# PROGRAMA DE VIVIENDA RURAL

# GUÍA PARA FORMULACIÓN Y PRESENTACIÓN DE PROYECTOS DE VIVIENDA DE INTERES SOCIAL RURAL PARA POBLACIÓN AFECTADA POR DESASTRES NATURALES

GERENCIA DE VIVIENDA

JUNIO DE 2008

# **ÍNDICE**

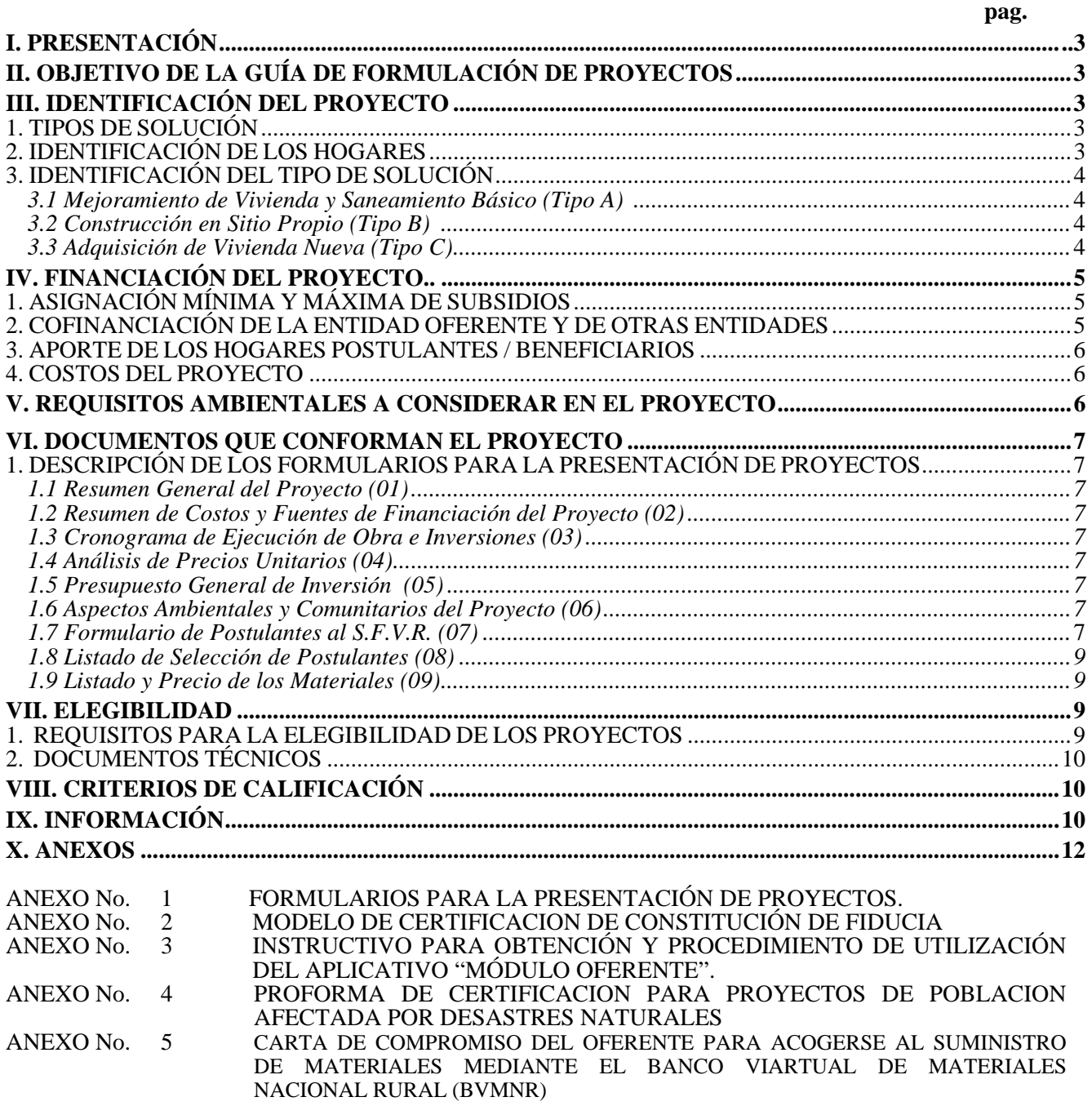

### **XI. COORDINACIONES GERENCIA DE VIVIENDA A NIVEL REGIONAL**

### I. PRESENTACIÓN

Con el ánimo de proporcionar los elementos necesarios para una adecuada formulación y presentación de proyectos, se desarrolló el presente documento dirigido a las Entidades Oferentes de proyectos de vivienda, identificadas en el numeral 4.5 del Artículo 1 del Decreto 4427 de Noviembre 28 de 2005, 2299 de 2006 y 3200 de 2006, para organizar la demanda y presentar al Banco Agrario proyectos de Vivienda de Interés Social Rural, de acuerdo a lo ordenado en los Decretos 973 del 31 de marzo de 2005, 2480 de Julio 19 de 2005 y/o norma que lo modifique o sustituya, 4427 del 28 de noviembre de 2005, 2299 del 12 de julio de 2006, 3200 del 18 de septiembre de 2006 y 4545 del 26 de diciembre de 2006, Reglamento Operativo, Guía de Formulación de Proyectos y Software.

### II. OBJETIVO DE LA GUÍA DE FORMULACIÓN DE PROYECTOS

Tiene por objeto identificar la población de una comunidad afectada por desastres naturales y que aspire a beneficiarse del Subsidio Familiar de Vivienda de Interés Social Rural (SFVR), relacionado con las características de la localidad, las viviendas y los aspectos técnicos, ambientales, financieros, presupuestal, calificación y demás, de acuerdo con las normas vigentes y el Reglamento Operativo del Programa.

### III. IDENTIFICACIÓN DEL PROYECTO

### **1. TIPOS DE SOLUCIÓN.**

Este documento es aplicable para cualquiera de los siguientes tipos de solución:

- **A**. Mejoramiento de Vivienda y Saneamiento Básico.
- **B.** Construcción en Sitio Propio.
- **C.** Adquisición de Vivienda Nueva.

#### **ESTA GUÍA NO PRETENDE REEMPLAZAR LOS ESTUDIOS Y DISEÑOS DEL PROYECTO, ES EN SÍ, UN COMPLEMENTO PARA LA PRESENTACIÓN DE LOS MISMOS Y TIENE COMO FIN ORIENTAR Y EXIGIR A LOS CONSULTORES Y OFERENTES LA VERACIDAD DE LA INFORMACIÓN, CALIDAD DEL PROYECTO EN BENEFICIO DE SU VIABILIDAD Y DE LA COMUNIDAD QUE SE POSTULA AL SUBSIDIO.**

La presentación de los proyectos se hace con base en la distribución de recursos o mediante los criterios que fije el Gobierno Nacional, para que los oferentes de los proyectos los formulen y se sometan a los procesos de evaluación y calificación. Los mismos deben ser presentados en medio magnético generado por el Software diseñado para tal fin, acompañado de los documentos físicos (planos, formularios, certificaciones, etc.) y en general cumpliendo con lo indicado en los términos de la convocatoria en las oficinas regionales o en los sitios que determine el Banco Agrario y en las fechas indicadas que serán publicadas mediante invitación pública en la página web de la entidad y en diario de amplia circulación nacional.

Las postulaciones al subsidio familiar de Vivienda de Interés Social Rural se harán a través de la presentación de proyectos mediante la postulación colectiva de los hogares, cumpliendo con los procedimientos y criterios previstos en las disposiciones legales vigentes y a lo indicado en ésta Guía de Formulación.

### **2. IDENTIFICACIÓN DE LOS HOGARES**

La Entidad Oferente deberá seleccionar, para el proyecto que presente a la entidad otorgante, el grupo de hogares afectados por desastres naturales durante el mes de mayo de 2008, que se encuentren debidamente incluidos en los censos oficiales que con ocasión de los hechos emita el Comité Local de Prevención y Atención de Desastres avalado por el Comité Regional de Prevención y Atención de Desastres y refrendado por la Dirección de Prevención y Atención de Desastres del Ministerio del Interior y de Justicia. (Artículo 1° del Decreto 2480 de julio 19 de 2005)

El procedimiento de asignación de subsidios se sujetará a los siguientes procesos:

- Selección de postulantes y del tipo de solución.
- Postulación.
- Recepción del proyecto.
- Evaluación Documental, Financiera y Técnica.
- Calificación de postulantes.
- Elegibilidad del proyecto.
- Adjudicación de subsidios.

### **3. IDENTIFICACIÓN DEL TIPO DE SOLUCIÓN**

### **3.1 Mejoramiento de Vivienda y Saneamiento Básico (Tipo A).**

Cuando la solución habitacional que se proyecta sea de mejoramiento de vivienda y saneamiento básico, el hogar postulante debe habitar una vivienda que presente por lo menos una o varias de las deficiencias descritas enseguida (Artículo 4 numeral 4.4.1 del Decreto 973 de Marzo 31 de 2005 y su modificación en el Artículo 1 del Decreto 4427 de Noviembre 28 de 2005):

- a. Carencia de alcantarillado o sistema para la disposición final de aguas servidas.
- b. Pisos en tierra o en materiales inapropiados.
- c. Carencia de baños y/o cocina.
- d. Deficiencias en la estructura principal, cimientos, muros o cubierta.
- e. Construcción en materiales provisionales.
- f. Hacinamiento.

En soluciones individuales de evacuación de residuos (pozos sépticos o similares) donde las viviendas de los postulantes al S.F.V.R. se localicen en forma dispersa (no agrupadas) y no se cuente con sistemas óptimos para evacuar las aguas servidas (sistema convencional de alcantarillado), se podrá optar por sistemas alternos cumpliendo estrictamente con las normas técnicas y sanitarias que para la región tengan dispuestas las autoridades de planeación y sanitarias y las correspondientes a la Resolución 1096 de noviembre 17 de 2000 del Ministerio de Desarrollo Económico y vigente bajo la supervisión del Ministerio de Ambiente, Vivienda y Desarrollo Territorial denominada **"Por la cual se adopta el Reglamento Técnico para el sector de Agua Potable y Saneamiento Básico – RAS 2000."**.

Para los componentes de saneamiento básico (unidad sanitaria) sólo se aceptarán obras en materiales de mayor durabilidad (arena, cemento, bloque, ladrillo, piedra, sanitario, etc,), debido a que las soluciones en madera no permiten una asepsia de acuerdo con las entidades de salud, por consiguiente, el Banco Agrario asume la misma postura y no se aceptará este tipo de material para saneamiento básico. Cuando el saneamiento básico va acompañado de mejoramiento, se podrá proyectar, éste último, con madera sólo para la parte habitacional (Alcoba, Salón, Corredores, etc,).

Otro componente adicional al saneamiento básico, es el mejoramiento de la vivienda en pisos, muros, cubierta y la construcción o habilitación de la unidad sanitaria y/o cocina. Concretamente se refiere a las viviendas construidas en materiales poco duraderos o en mal estado.

Para el mejoramiento de la vivienda se requiere un equilibro en la distribución de los recursos del subsidio con respecto a las obras de los sistemas comunitarios, de tal forma que la solución individual no se limite a mejoras incompletas que no garanticen el mejoramiento del nivel de vida habitacional. Es decir, que para una vivienda que necesite la adecuación de pisos, cambio de cubierta, construcción o refuerzo de estructura en cumplimiento de la NSR – 98 (Ley 400 de Agosto 19 de 1997 y Decreto 33 de Enero 9 de 1998) y construcción de la cocina, el mejoramiento no se debe limitar solamente a la adecuación de los pisos sino a satisfacer necesidades internas de la vivienda.

### 3.2 Construcción en Sitio Propio (Tipo B)

En este tipo de solución, los recursos del subsidio se destinan a la construcción en sitio propio, cuando el beneficiario acredita la propiedad del terreno de acuerdo con el artículo 4, numeral 4.4.2 del Decreto 973 de Marzo 31 de 2005 y modificado con el Artículo 1° del Decreto 4427 de Noviembre 28 de 2005.

El diseño y la construcción de las viviendas debe estar íntimamente relacionado con los usos y costumbres de las diferentes etnias y cumplir con las normas vigentes sobre sismo resistencia NSR – 98 (Ley 400 de Agosto 19 de 1997 y Decreto 33 de Enero 9 de 1998).

### 3.3 Adquisición de Vivienda Nueva (Tipo C)

Para este tipo de solución, los recursos del subsidio se destinarán para acceder a una estructura habitacional de Interés Social Rural de propiedad de la Entidad Oferente, gestora o promotora de vivienda rural o de terceros, que provea por lo menos, un espacio múltiple, una habitación, saneamiento básico, las instalaciones y acometidas. Su diseño debe permitir el desarrollo progresivo de la vivienda, lo anterior de acuerdo con el artículo 4 numeral 4.4.3 y al artículo 6 del Decreto 973 de Marzo 31 de 2005 y modificado con el Artículo 1° del Decreto 4427 de Noviembre 28 de 2005.

Este tipo de solución debe cumplir con la dotación de los servicios públicos, con soluciones convencionales o alternativas de agua potable, saneamiento básico (RAS 2000, NSR – 98 (Ley 400 de Agosto 19 de 1997) y Decreto 33 de Enero 9 de 1998) y de las licencias de construcción y urbanismo debidamente aprobadas por la entidad competente.

Para todos los tipos (A, B o C), las soluciones propuestas por la comunidad postulante y el oferente, deben corresponder a la caracterización de acuerdo con las necesidades evaluadas suficientemente, para evitar modificaciones y ajustes posteriores a la viabilización.

En todos los tipos de soluciones, los diseños son el resultado de la aplicación óptima de los conocimientos profesionales y técnicos de sus autores con base en las necesidades de los hogares y las construcciones. Para todos los diseños el Banco Agrario exige al oferente, consultor y postulantes el cumplimiento de las normas vigentes y a los principios de ética y profesionalismo de los autores de diseños a quienes se les solicita que los estudios y diseños contemplen:

- Principios de sismoresistencia (simplicidad, simetría, resistencia, rigidez, continuidad)
- Decálogo de la sismoresistencia (Forma regular, suelo firme, óptima cimentación, estructura apropiada, mayor rigidez, buena estabilidad, materiales competentes, calidad en la construcción, capacidad de disipar energía, fijación de acabados e instalaciones)
- Muros confinados estructurales
- 
- Cimientos<br>• Muros no estructurales<br>• Mortero de pega
- 
- 
- Mortero de pega Espesor de muros Columnas de confinamiento
- Vigas de confinamiento
- Parapetos y antepechos (culatas, amarres) Cintas de amarre superior
- 
- Losas de piso y entrepiso Aberturas y vanos
- 
- Cubiertas (pendientes, aleros mínimo con 30 cm de saliente desde el muro, canaletas de recolección de aguas de cubierta, amarres, caballetes, tejas, etc)
- Redes y ductos empotrados (no a la vista) Planos y memorias
- 
- Especificaciones técnicas de materiales y normas de construcción

En los proyectos que tengan como fin atender la emergencia de ola invernal, el diseño debe proyectar una cimentación que en lo posible supere las cotas de inundación y al mismo tiempo su costo / beneficio esté acorde a los parámetros económicos para ese tipo de obra.

**IMPORTANTE: Para todos los casos donde aplique el subsidio, los proyectos que se presenten deben corresponder a un sólo tipo de solución (A, B o C) de acuerdo con lo indicado en el Parágrafo 1° del artículo 26 del decreto 973 de Marzo 31 y artículo 10 del Decreto 4427 de noviembre 28 de 2005.**

### IV. FINANCIACIÓN DEL PROYECTO

### **1. ASIGNACIÓN MÍNIMA Y MÁXIMA DE SUBSIDIOS**

Los proyectos de población afectada por desastres naturales deben estar conformados mínimo por 5 hogares y máximo de 100 hogares, y el subsidio no podrá representar más del 80% del valor de la solución propuesta ni exceder los rangos para cada tipo definidos así: para la solución Tipo A mínimo 10 smmlv y máximo 14 smmlv, para las soluciones Tipo B o Tipo C mínimo 15 smmlv y máximo 18 smmlv. (Artículo 2° del decreto 2480 de julio 19 de 2005).

### **2. COFINANCIACIÓN DE LA ENTIDAD OFERENTE Y/O DE OTRAS ENTIDADES**

El aporte de la Entidad Oferente deberá ser en dinero o gastos de preinversión, como estudios y diseños, dirección de obras, organización comunitaria, gestión ambiental, pólizas y títulos. En todo caso el cincuenta (50%) de los aportes en dinero ofrecidos por la Entidad Oferente y otros aportantes, deberá estar respaldado

mediante la constitución de un encargo fiduciario, a nombre del respectivo proyecto; en el caso que el oferente sea una entidad territorial, el restante cincuenta por ciento (50%) deberá estar respaldado por el Certificado de Disponibilidad Presupuestal, CDP vigente. Las entidades privadas oferentes deberán respaldar el cincuenta por ciento (50%) restante, mediante Certificado de Disponibilidad de los recursos propuestos, suscrito por el representante legal de la entidad oferente y contador público debidamente acreditado.

Cuando las Entidades Oferentes sean Cabildos Gobernadores Indígenas deberán presentar ante la entidad otorgante el respectivo convenio interadministrativo con la entidad territorial, a través del cual se respalde la contrapartida ofrecida por el Resguardo Indígena para el Proyecto.. El aporte de la entidad oferente será mínimo de 10% del valor de la solución descontando el valor del aporte de los hogares postulantes, y debe estar representado en costos indirectos de la siguiente forma:

COSTOS INDIRECTOS (10% del valor total del proyecto):

- a) Hasta el 1% para Estudios y Diseños.
- b) Hasta el 6% para la Dirección de obra.
- c) Hasta el 2% para gestión ambiental y organización comunitaria.
- d) Hasta el 1% para Pólizas y Títulos.

En ningún caso se aceptará que los costos indirectos o parte de ellos sean con cargo a los aportes de los beneficiarios.

#### COSTOS DIRECTOS:

**Las contrapartidas superiores al 10% para proyectos de población afectada por desastres naturales, el excedente debe ser únicamente en efectivo, destinado a costos directos y respaldados mediante la constitución del encargo fiduciario.** 

### **3. APORTE DE LOS HOGARES POSTULANTES/BENEFICIARIOS**

Los Hogares postulantes que salgan favorecidos con el S.F.V.R. deben aportar como mínimo el 10% del valor de la solución y su compromiso lo deben indicar en el formulario No.7. Este aporte sólo podrá estar representado en mano de obra, según lo indicado en el Artículo 6 del Decreto 4427 de Noviembre 28 de 2005.

### **4. COSTOS DEL PROYECTO**

Los costos se deben indicar en los formularios No.2 y 5 (generados por el software) y estarán ceñidos a los valores comerciales razonables. Una vez viabilizado y adjudicado el proyecto, los costos no podrán ser modificados sin previa autorización de la Gerencia de Vivienda. Los mismos deben contener el valor del subsidio, la contrapartida de la Entidad Oferente del proyecto y otras entidades y el aporte de los beneficiarios. La estructura de Costos Directos debe cumplir con los siguientes parámetros: del 100% de los costos directos del proyecto, los materiales deben estimarse entre el 70% mínimo y 80% máximo, la mano de obra debe ser el complemento para el 100% de los costos directos, es decir, debe oscilar entre el 20% como mínimo y 30% como máximo. El costo de la Interventoría debe ser el 5% del valor del subsidio solicitado y con cargo al valor del subsidio de acuerdo al Artículo 39 del Decreto 973 de Marzo 31 de 2005.

### V. REQUISITOS AMBIENTALES A CONSIDERAR EN EL PROYECTO

Es necesario concebir los proyectos de vivienda como un todo, en el cual cada uno de los componentes es de igual importancia, lo primordial es la armonía de la solución con el medio ambiente. Es importante aclarar que el costo de las medidas para gestión ambiental y organización comunitaria, no podrá exceder el 2% del valor total del proyecto y el mismo debe ser asumido con recursos de cofinanciación aportados por la Entidad Oferente del proyecto.

El formulador aplicará las directrices ambientales pertinentes, según las características propias de cada proyecto y las que legalmente estén vigentes para el municipio. En los proyectos que presenten soluciones individuales de evacuación de aguas servidas, tales como cisternas sanitarias, pozos sépticos o similares, se incluirán directrices ambientales donde se especifiquen las medidas mínimas necesarias para el sistema propuesto.

Igualmente, se tendrá en cuenta la ubicación del sistema séptico norma RAS 2000 dentro de la vivienda, de tal forma que no afecte el entorno de los mismos, las fuentes de aguas superficiales, subterráneas y los terrenos aledaños de uso doméstico. Entre las condiciones mínimas a tener en cuenta para la ubicación de un pozo séptico están las especificaciones recomendadas por la oficina de Planeación Municipal y además las

disposiciones o normas que para este tipo de obras tengan establecidas las respectivas entidades competentes (Institutos de Desarrollo, Corporaciones Autónomas, Secretarías de Planeación locales y/o regionales, Secretarías de Salud, etc,.).

### VI. DOCUMENTOS QUE CONFORMAN EL PROYECTO

A continuación se describe cada uno de los formularios que conforman la metodología de formulación, los cuales deben ser diligenciados adecuadamente, en su totalidad y estrictamente en el formato indicado en esta Guía. Los formularios 1, 2, 5, 7, 8 y 9 serán generados por el software denominado "**Módulo Oferente**" con base en la información suministrada y digitada por el oferente, de acuerdo con los procedimientos indicados en esta Guía. El proyecto se presentará debidamente legajado, enumerado de atrás hacia delante y rotulado: indicando el departamento, Municipio, localidad y número de hogares solicitantes del subsidio. La inexactitud o falsedad en parte o en toda la información del proyecto, o de los documentos que lo conforman, dará lugar al inicio de las acciones judiciales conforme lo establece la legislación vigente y contra los oferentes de los proyectos y/o los postulantes la aplicación de lo previsto en los Artículos 51, 52 y 53 del Decreto 973 de Marzo 31 de 2005 y demás disposiciones aplicables.

#### 1. DESCRIPCIÓN DE LOS FORMULARIOS PARA LA PRESENTACIÓN DE PROYECTOS

#### 1.1 Resumen general del Proyecto (**Formulario 01**).

 Relaciona la información general del proyecto, los datos del municipio, el nombre del proyecto y la Entidad Oferente del mismo, el número de hogares postulantes, duración de las obras, financiación y aportes. Este formulario es generado por el software, con base en la información o datos del proyecto suministrado por el oferente.

#### 1.2 Resumen de Costos y Fuentes de Financiación del Proyecto (**Formulario 02**).

 En este formulario se presenta la estructura de costos y financiación del proyecto, tanto de costos directos como de indirectos, discriminando las contrapartidas de orden local y nacional de acuerdo con el tipo de solución. Los porcentajes para los componentes de la cofinanciación no pueden ser superiores a los establecidos en el numeral IV-2 y para los costos directos a lo indicado en el numeral IV-4 de la presente Guía de Formulación, los cuales también son controlados por el software. Este formulario es generado por el software con base en la información y datos del proyecto suministrados por el oferente.

#### 1.3 Cronograma de Ejecución de Obra e Inversiones (**Formulario 03**). El formulario debe contener la información referente al tiempo de ejecución e inversión de los recursos en períodos mensuales, de las actividades identificadas en el formulario No.5.

#### 1.4 Análisis de Precios Unitarios (**Formulario 04**).

 Se debe diligenciar el formato de análisis unitario (simple o compuesto) de cada una de las actividades del proyecto, que contenga los costos de materiales en el sitio de las obras, los costos de mano de obra calificada y mano de obra comunitaria. Los costos de materiales deben incluir el transporte de los mismos hasta el sitio de las obras y el costo de las herramientas que se requieran para la ejecución de cada una de las actividades.

#### 1.5 Presupuesto General de Inversión (**Formulario 05**).

 El formulario recoge la información referente al presupuesto de cada uno de las actividades del proyecto a ejecutarse, el cual se diligencia alimentado al software con la información de cantidades de obra y costos (materiales, mano de obra comunitaria y otra mano de obra indicados en los A.P.U.). Este formulario es generado por el software con base en la información y datos del proyecto suministrados por el oferente.

#### 1.6 Aspectos Ambientales y Comunitarios del Proyecto (**Formulario 06**).

 Previo al diligenciamiento del formulario, se debe determinar los requerimientos ambientales de acuerdo al tipo de proyecto. Si se requiere actividades ambientales específicas en la ejecución del proyecto, se debe explicar claramente e incluirse en el formulario, contemplando los costos.

#### 1.7 Formulario de Postulantes al S.F.V.R. (**Formulario 07**).

 Este Formulario es la declaración formal con el cual el hogar se postula oficialmente a un subsidio de vivienda, relacionando la información del hogar y la vivienda. Se entiende por postulación la solicitud de subsidio que realiza el grupo de hogares organizados a través de un proyecto presentado por una Entidad Oferente.

 La información consignada en este formulario y en los anexos debe ser concisa y veraz, de tal forma que cualquier imprecisión o falsedad en la información podrá anular la posibilidad de ser calificado y acceder al subsidio. Se diligenciará un formulario y sus anexos por cada postulante. Esta información será la base para la calificación de acuerdo con los artículos 29 del Decreto 973 de Marzo 31 de 2005 y 30 del Decreto modificatorio No. 4427 de Noviembre 28 de 2005.

La postulación se realizará mediante el diligenciamiento y entrega de los documentos que se señalan a continuación:

El formulario No. 7 debe estar acompañado de los siguientes anexos según sea el caso:

- a) Formularios firmados por los postulantes.
- b) Fotocopia legible de las Cédulas de Ciudadanía de los mayores de edad.
- c) Registro civil de las personas menores de 18 años que conforman el hogar.
- d) Original del Certificado de Tradición y Libertad expedido con anterioridad no superior a tres (3) meses, para soluciones de mejoramiento y saneamiento básico y construcción en sitio propio agrupada o certificación de posesión expedida por el Alcalde Municipal.
- e) Afirmación de no poseer vivienda (para soluciones tipo B y C).
- f) Afirmación de hogar uniparental.
- g) Si en el hogar existe y convive persona discapacitada, anexar certificación indicando tal condición.
- h) Constancia o certificación de Población declarada en situación de desastre natural o situación de calamidad pública, expedido por la entidad correspondiente de acuerdo con lo indicado en el Artículo 4 numeral 4.1.1 del decreto 2480 de julio de 2005, Artículo 3° literal f del Decreto modificatorio No. 4427 de Noviembre 28 de 2005 y al Reglamento Operativo.

 En los proyectos de población declarada en situación de desastre y que postulen para reubicación, presentar la certificación expedida por planeación municipal o quien haga sus veces, donde conste que el inmueble donde está ubicada la vivienda quedó en una zona de alto riesgo. (Art. 4 numeral 4.1.2 del Decreto 2480 de julio 19 de 2005)

A continuación se muestra la relación de documentos requeridos y la autoridad (marcada con X), que puede expedirlos:

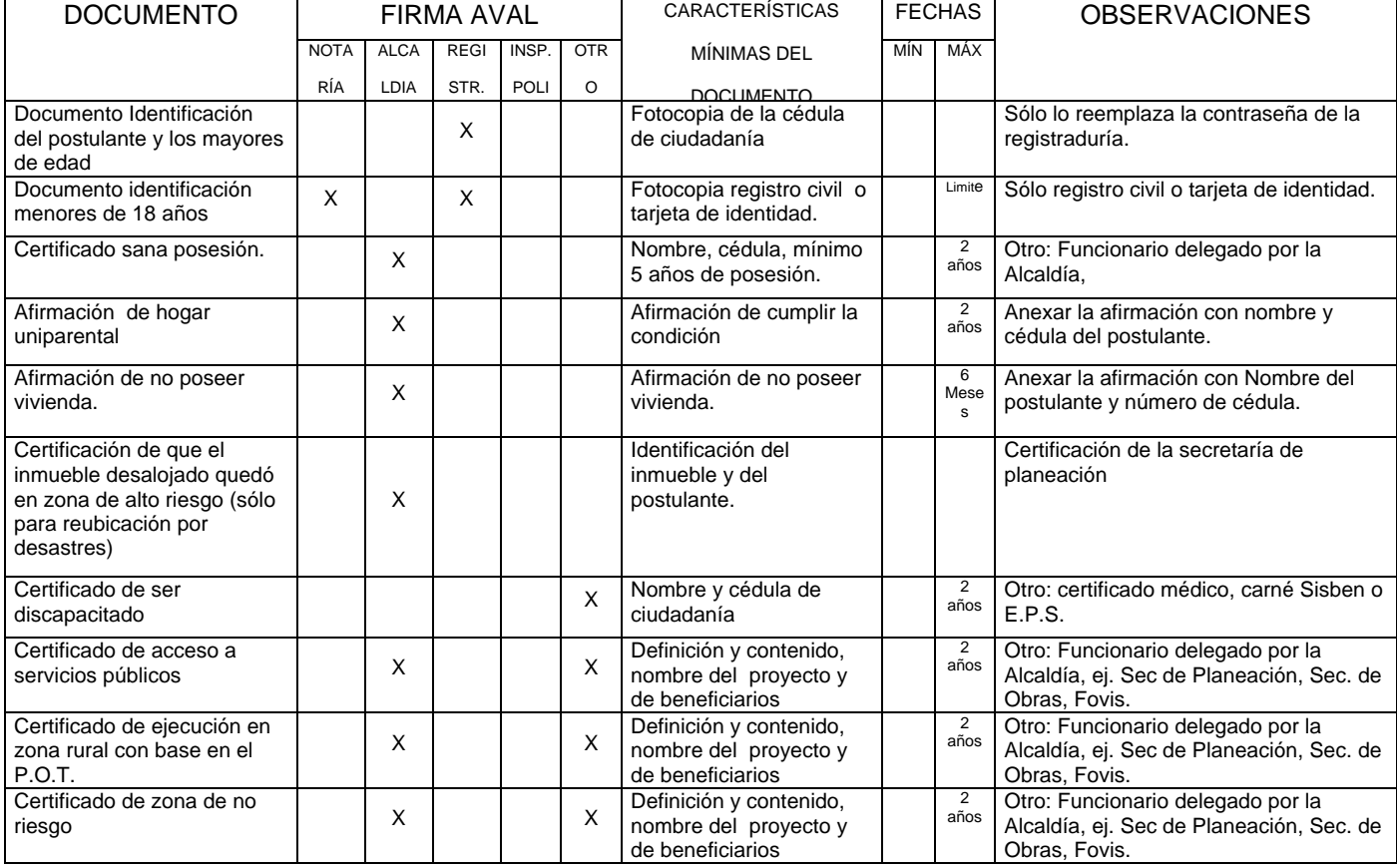

#### **RELACIÓN DE DOCUMENTOS**

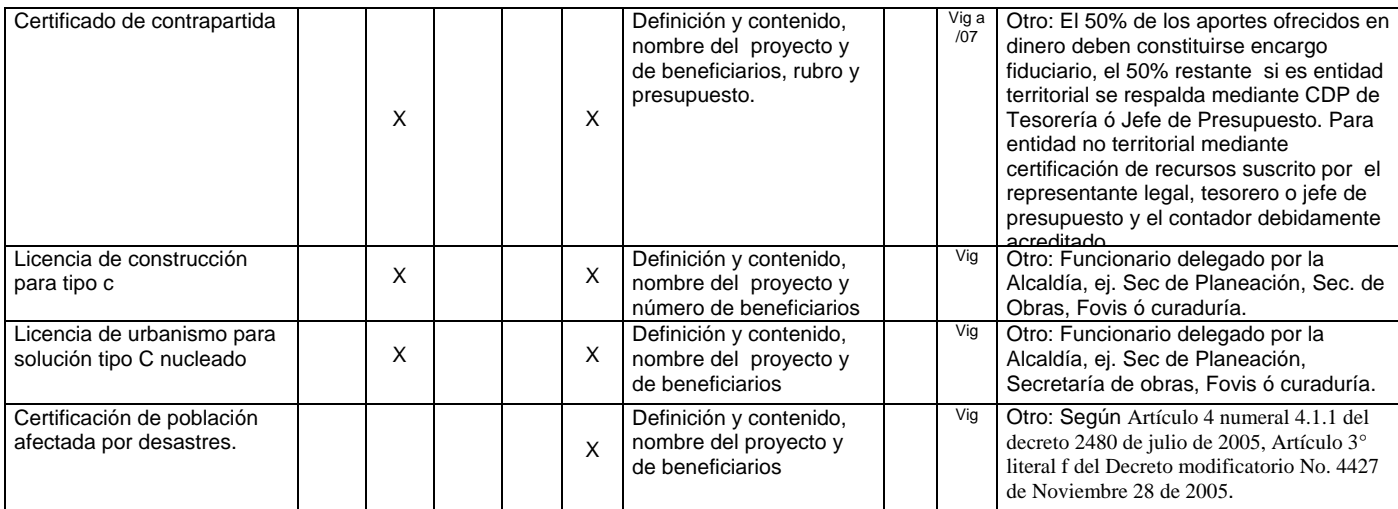

Cuando el postulante no pueda o no sepa firmar, lo hará otra persona a su ruego, dando fe de ello dos testigos y se imprimirá en el formulario o documento la huella digital o plantar del postulante.

En los casos en que haya presencia de población dependiente, para el requisito del literal g, de esta sección, se exigirá la presentación de la Cédula o el Registro Civil de la persona que cumpla tal condición, anexando el certificado médico o certificado de la EPS.

#### 1.8 Listado de Selección de Postulantes (**Formulario 8**)

Este formato será generado por el software con base en la información seleccionada por el Oferente.

#### 1.9 Listado y Precio de los Materiales (**Formulario 09**)

Los precios deben corresponder con los indicados en los A.P.U. valorados en el sitio donde se construirán las obras y deben ser los componentes de las actividades mostradas en el formulario No.5.

### VII. ELEGIBILIDAD

La elegibilidad de un proyecto de vivienda de interés social rural es la verificación por parte de la entidad otorgante del subsidio, mediante un proceso de revisión de los aspectos técnicos, económicos, financieros, documentales y jurídicos del mismo, a partir de los cuales será calificado.

#### **En ningún caso, la elegibilidad de un proyecto genera derecho alguno para la asignación del subsidio familiar de vivienda de interés social rural.**

### **REQUISITOS PARA LA ELEGIBILIDAD DE LOS PROYECTOS**.

Los requisitos para la elegibilidad de los proyectos de Vivienda de Interés Social Rural, serán los siguientes:

- 1. Certificación del municipio o Distrito, indicando que el proyecto se realizará en suelo rural definido dentro del Plan de Ordenamiento Territorial, de conformidad con lo establecido en la Ley 388 de 1997 o las normas que lo modifiquen o reglamenten.
- 2. Los proyectos de construcción en sitio propio agrupada o adquisición de vivienda nueva, deben contar además de las licencias correspondientes con certificación de disponibilidad de infraestructura y servicios públicos básicos: evacuación de residuos líquidos, suministro de aguas y loteo. Las anteriores certificaciones serán expedidas por Planeación Municipal o la entidad competente, de conformidad con el Plan de Ordenamiento Territorial y las normas vigentes sobre la materia.
- 3. Certificar la financiación total del proyecto teniendo en cuenta: los aportes de los beneficiarios, aportes de la Entidad Oferente, del departamento, de las entidades gestoras o promotoras, el subsidio y el crédito cuando exista.
- 4. Presentar los presupuestos de construcción y demás documentación que se definen en esta Guía de Formulación de Proyectos para soportar la elegibilidad del proyecto.
- 5. Para los proyectos de construcción de vivienda agrupada o adquisición de vivienda nueva, cuando el terreno sea propiedad de la Entidad Oferente respectiva, de los beneficiarios o de una institución de

utilidad común de carácter solidario o similar, acreditar la propiedad del inmueble mediante escritura pública y Certificado de Tradición y Libertad, expedido con anterioridad no superior a tres (3) meses.

- 6. Acreditar la disponibilidad inmediata del servicio de agua o de acceso a una fuente de suministro. Cuando el proyecto incluya conexiones de servicios domiciliarios de agua y alcantarillado, éstas deben ser certificadas por la empresa de servicios públicos o la autoridad competente.
- 7. Entregar la información magnética de los postulantes y proyecto, generada por el software entregado por el Banco Agrario.
- 8. Anexar Constancia o certificación de Población declarada en situación de desastre natural o situación de calamidad pública, expedido por la entidad correspondiente de acuerdo con lo indicado en el Artículo 4 numeral 4.1.1 del decreto 2480 de julio de 2005, Artículo 3° literal f del Decreto modificatorio No. 4427 de Noviembre 28 de 2005 y al Reglamento Operativo.
- 9. Certificado de la entidad financiera sobre la constitución del encargo fiduciario, indicando la información requerida en el Modelo de certificación de Constitución de Fiducia (Anexo 8).

Para los proyectos a ser realizados dentro de los Resguardos Indígenas, deberá adjuntarse el certificado de libertad y tradición o copia de la resolución de constitución del resguardo. Igualmente si se trata de un Consejo Comunitario de Negritudes, debe anexarse su resolución de constitución.

### **2. DOCUMENTOS TÉCNICOS**

Para cualquiera de los tres tipos de solución deberán presentarse planos del proyecto que incluyan:

- Planos de: planta, ejes, cimientos, cortes longitudinales y transversales, arquitectónicos y detalles constructivos total y perfectamente acotados y el correspondiente cálculo de cantidades de obra concordantes con los A.P.U., con el formulario 5 (presupuesto) y con los diseños y especificaciones técnicas.
- Para sistemas de alcantarillados no convencionales (pozos sépticos, sistema anaeróbicos, disposición final de aguas etc), deben incluir los planos detallados del sistema propuesto cumpliendo con lo dispuesto en la Resolución 1096 de noviembre 17 de 2000 del Ministerio de Desarrollo Económico, vigente bajo la supervisión del Ministerio de Ambiente, Vivienda y Desarrollo Territorial denominada **"Por la cual se adopta el Reglamento Técnico para el sector de Agua Potable y Saneamiento Básico – RAS 2000"**
- Cumplimiento de las normas vigentes de sismoresistencia (Ley 400 de Agosto 19 de 1997 y Decreto 33 de Enero 9 de 1998)

#### LIMITACIONES:

En ningún caso podrá existir elegibilidad de un proyecto de vivienda o aplicarse el subsidio, cuando el proyecto se localice en: (i). zonas no declaradas como pertenecientes a suelo rural; (ii) zonas de alto riesgo no mitigable, (iii) zonas de protección de los recursos naturales; (iv) zonas de reserva de obra pública o de infraestructura básica del nivel nacional, regional o municipal; (v) áreas no aptas para la localización de vivienda de acuerdo con los planes de ordenamiento territorial.

### VIII. CRITERIOS DE CALIFICACIÓN

La calificación para las postulaciones y asignación del subsidio de vivienda, se realizará de acuerdo con lo previsto en el artículo 29 del Decreto 973 de 2005 y Decreto 4427 de Noviembre 28 de 2005.

### IX. INFORMACIÓN

Los proyectos se deben presentar en carpetas AZ marcadas en la carátula y en el lomo, con los formularios de postulantes al subsidio familiar de Vivienda de Interés Social Rural organizados con sus respectivos anexos y certificaciones. El proyecto debe estar foliado y firmado al lado del número de folio en todos los folios que lo conformen, incluidos los anexos, certificaciones, formularios, planos, memorias técnicas y cualquier otra documentación incluida. El proyecto se debe acompañar del correspondiente disquete generado por el Software "Módulo Oferente".

El Banco Agrario realizará la evaluación de los proyectos presentados, en la cual se dejará constancia sobre el estado de diligenciamiento, faltante de documentos, enmendaduras o que la información documental no corresponde con la información magnética presentada.

Si el proyecto cumple con todos los requisitos, certificaciones y parámetros de la reglamentación, será radicado y posteriormente se calificará. Los subsidios serán asignados a los hogares postulantes de los

proyectos radicados, declarados elegibles y que hayan obtenido los mayores puntajes de calificación y de acuerdo con la distribución de los recursos del subsidio asignado a cada departamento.

Los proyectos que postulen hogares afectados por desastres naturales, deben ser certificados previamente a su radicación por la entidad correspondiente.

Con el propósito de agilizar el diligenciamiento de los formularios de presentación de proyectos y de brindar asesoría referente a la información adicional que requieran las Entidades Oferentes, el Banco Agrario de Colombia atenderá las inquietudes a través de las Oficinas Departamentales de vivienda o en el nivel central en la siguiente dirección:

> **BANCO AGRARIO DE COLOMBIA Gerencia de Vivienda - Programa de Vivienda Rural** Calle 16 No. 6 – 66. Piso 5. Teléfonos: 5997554 – 5997356 – 5997644. Bogotá, D.C. **E-mail: gerviviendarural@bancoagrario.gov.co**

**X. ANEXOS** 

## ANEXO No. 1 FORMULARIOS PARA LA PRESENTACIÓN DE PROYECTOS

### **GERENCIA DE VIVIENDA**

FORMULARIO 1 - RESUMEN GENERAL DEL PROYECTO

**FORMULARIO No. 01** Este formulario es generado<br>por el Software)

### Aplica a recursos de:

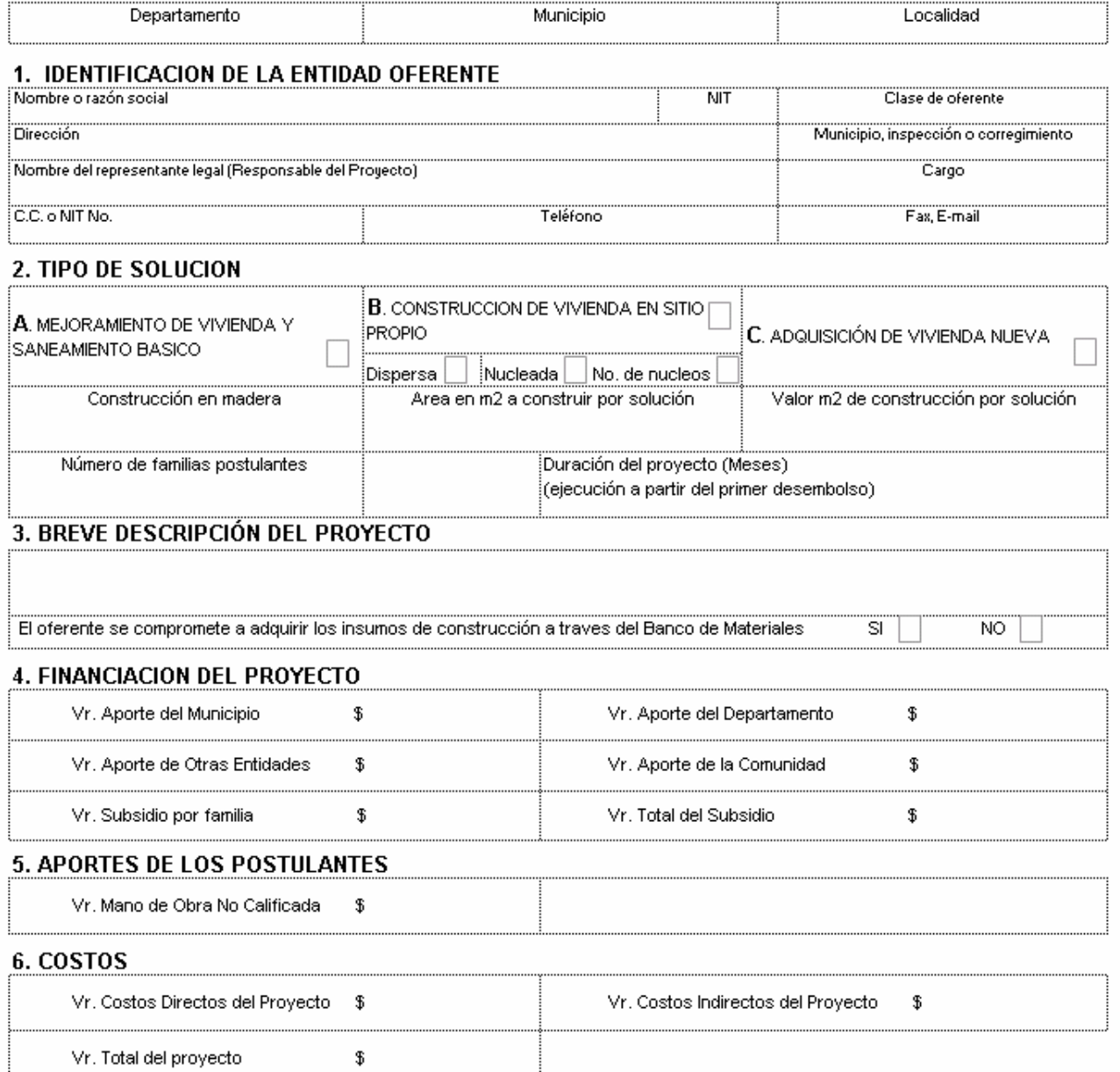

### INSTRUCTIVO FORMULARIO No. 01

### RESUMEN GENERAL DEL PROYECTO

### **(Este formulario lo genera el software)**

Inicialmente, se anotará el nombre del municipio y el nombre del proyecto el cual debe ser específico, ejemplo: "El Roble". No se aceptan nombres genéricos.

### APLICA A RECURSOS DE:

Anexar Constancia o certificación de Población declarada en situación de desastre natural o situación de calamidad pública, expedido por la entidad correspondiente de acuerdo con lo indicado en el Artículo 4 numeral 4.1.1 del decreto 2480 de julio de 2005, Artículo 3° literal f del Decreto modificatorio No. 4427 de Noviembre 28 de 2005 y al Reglamento Operativo.

### 1. IDENTIFICACIÓN DE LA ENTIDAD RESPONSABLE

Es el Representante Legal de la Entidad oferente del proyecto. El Representante Legal hará las veces de responsable del proyecto ante el Banco Agrario de Colombia y la comunidad como tal, su función principal es ser la máxima instancia de dirección y ejecución del proyecto y las demás previstas en las disposiciones legales vigentes (Art. 15 del decreto 4427 de 2005).

### 2. TIPO DE SOLUCIÓN

Se especificará el tipo de solución del proyecto, de acuerdo con los componentes indicados en los decretos 973 de marzo 31 de 2005 y 4427 de noviembre 28 de 2005, el Reglamento Operativo del Programa y en la presente Guía. Para la solución tipo B, debe indicarse si es dispersa o agrupada (distribución de las viviendas), para este caso sólo se aceptará una modalidad única (dispersa o agrupada) y al mismo tiempo indicar cuantos núcleos presenta el proyecto, teniendo definido como un núcleo la agrupación de 5 o más viviendas en un predio. Para la solución tipo C, sólo se aceptarán proyectos agrupados. Adicionalmente se especificará, el área de construcción por vivienda, el número de hogares postulantes al S.F.V.R., el valor del m2 y el tiempo estimado para la ejecución del proyecto.

### 3. BREVE DESCRIPCION DEL PROYECTO:

 Describir los aspectos importantes del proyecto, perfil de los postulantes, beneficio que pueda proyectar el proyecto, etc. De igual forma deberá indicar si opta por acogerse a lo indicado en el Artículo 10 del Decreto 4545 de diciembre 26 de 2006 y deberá suscribir el formato del Anexo 5 de la presente Guía.

4. FINANCIACIÓN DEL PROYECTO

Se indicará el valor de las contrapartidas por cada fuente de financiación del proyecto: estos valores o datos son generados por el software, con base en la información de los formularios No. 2 y 5 que debe ingresar el oferente al software.

### 5. APORTE DE LOS POSTULANTES

Se indicará el valor del aporte total en mano de obra no calificada de la comunidad y de materiales. Estos valores o datos son generados por el software, con base en la información de los formularios No. 2 y 5 que debe ingresar el oferente al software.

### 6. COSTOS

Indica los costos directos e indirectos y el valor total del proyecto. Estos valores o datos son generados por el software, con base en la información de los formularios No. 2 y 5 que debe ingresar el oferente al software.

#### BANCO AGRARIO DE COLOMBIA

#### PROGRAMA VIVIENDA RURAL

#### RESUMEN DE COSTOS Y FUENTES DE FINANCIACION DEL PROYECTO

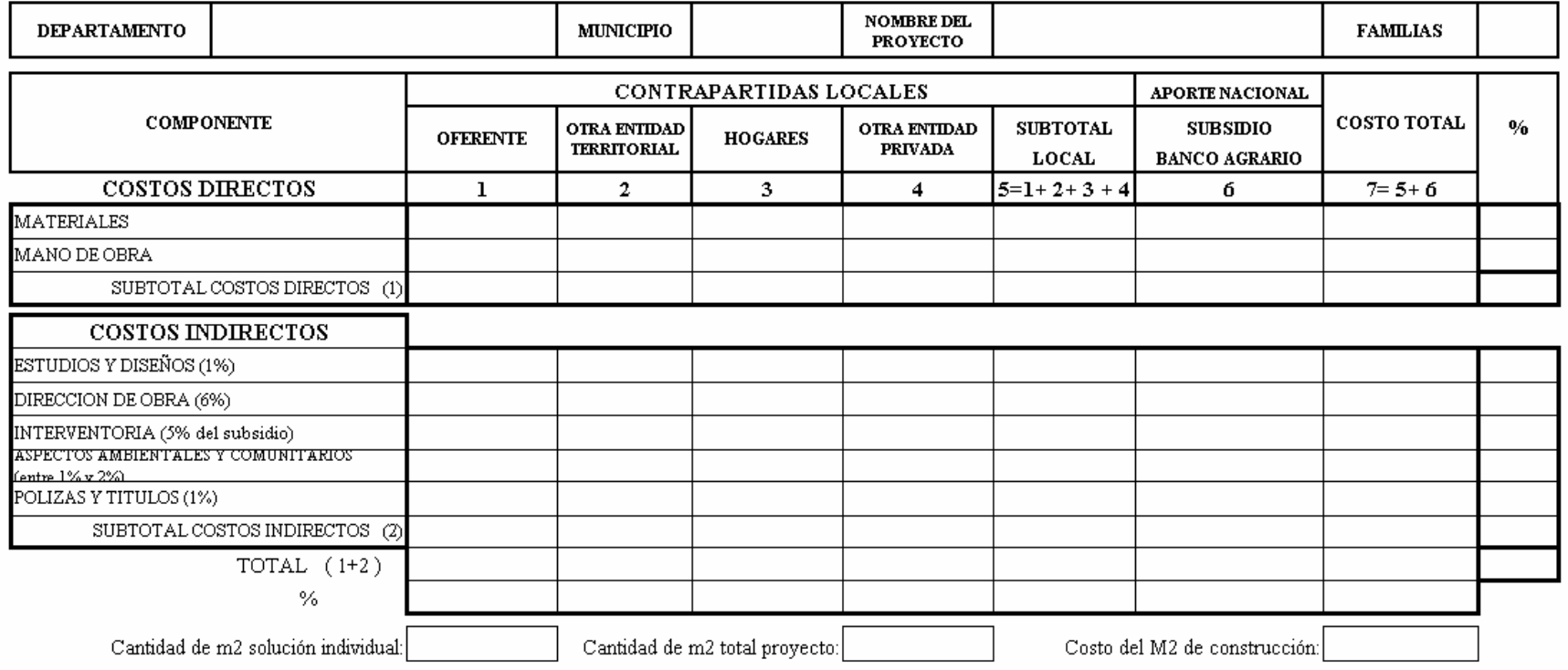

**FORMULARIO No. 2** 

(Este formulario es generado por el Software)

### INSTRUCTIVO FORMULARIO No. 02 RESUMEN DE COSTOS Y FUENTES DE FINANCIACIÓN DEL PROYECTO **(Este formulario lo genera el software)**

En este formulario se relacionan los costos directos e indirectos del proyecto, discriminando las contrapartidas de orden local y nacional, de acuerdo con el tipo de solución.

### *COSTOS DIRECTOS*

Se especificarán los costos por componentes de materiales y mano de obra para cada contrapartida que haga parte del proyecto, en un todo de acuerdo con el **ANÁLISIS DE PRECIOS UNITARIOS (Formulario No. 4) Y PRESUPUESTO GENERAL DE INVERSIÓN (Formulario No.5)**.

Diligenciar las columnas de aportes provenientes de contrapartidas locales, **Oferente** (1), **Otra Entidad Territorial** (2), **Hogares** (3) y **Otra Entidad Privada** (4) que aporten recursos al proyecto. En la columna 5 se sumarán horizontalmente los valores correspondientes a las contrapartidas locales para materiales y mano de obra. En la columna 3 se indicará el aporte de la comunidad únicamente en mano de obra

De igual forma en la columna (6) se indicará el valor del subsidio aportado por el **Banco Agrario de Colombia**. Los costos directos se totalizarán en la columna 7 para los componentes ya mencionados, con sus respectivos porcentajes respecto al costo total del proyecto. Igualmente, las columnas se totalizarán en el subtotal para los costos directos.

#### *COSTOS INDIRECTOS*

Se procederá de igual forma como en los Costos Directos. Cuando se disponga de personal calificado para alguno de los costos indirectos, el aporte corresponderá a estos servicios, siempre y cuando el recurso humano corresponda a las necesidades del proyecto.

Finalmente, se totalizan los costos del proyecto según contrapartidas locales o nacionales, con su correspondiente porcentaje.

Finalmente, la estructura de costos que se plasme en el Formulario No.2, debe corresponder y ser congruentes con los valores del formulario No. 5, ya que el software, en el momento de ingresar la información, hace los controles para que se cumpla con lo aquí indicado.

#### CRONOGRAMA DE EJECUCION DE OBRA E INVERSIONES

FORMULARIO No. 03

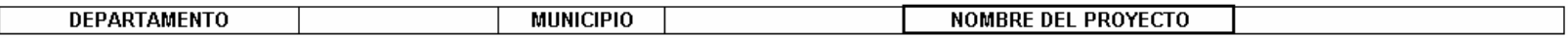

PROGRAMA VIVIENDA RURAL

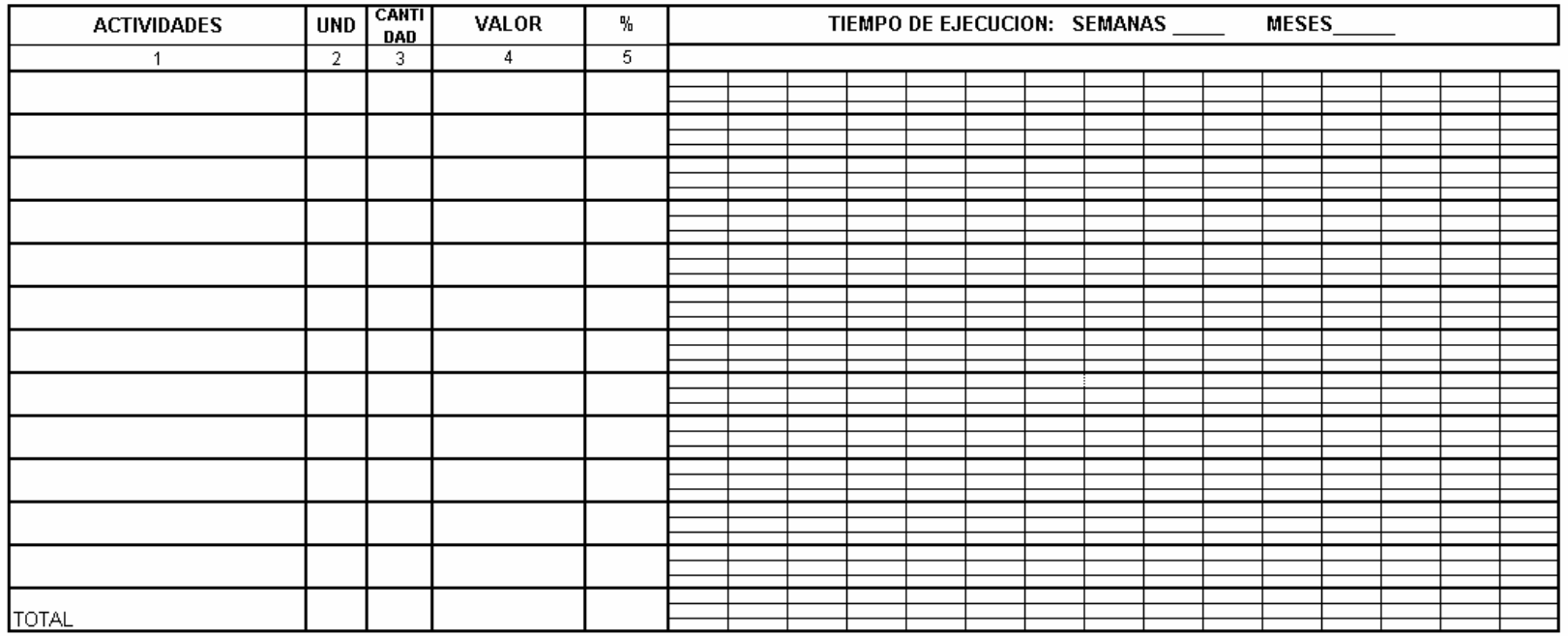

Nombre y firma del<br>Oferente del Proyecto: \_\_\_\_\_\_\_\_\_\_\_\_\_\_\_\_\_\_\_\_\_\_

### INSTRUCTIVO FORMULARIO No. 03 CRONOGRAMA DE EJECUCIÓN DE OBRA E INVERSIONES

El formulario contiene la información en meses o semanas sobre el programa de ejecución de la obra, describiendo en cada periodo el porcentaje de ejecución física y el valor de esa ejecución, para las diferentes actividades que lo conforman.

Inicialmente se anotará el nombre del municipio, el nombre del proyecto donde se ejecutarán las obras y la fecha en la cual se elaboró el cronograma.

En la primera columna se anotan **LAS ACTIVIDADES DE ACUERDO A LA RELACIÓN A TENER EN CUENTA SEGÚN EL LISTADO DE "ACTIVIDADES"** de obra que conforman el proyecto de acuerdo al tipo de solución a realizar. Si el espacio para anotar las actividades no es suficiente, deberán insertarse las filas que se requieran para completar las actividades del proyecto, las cuales deben ser totalmente concordantes con las indicadas en el Formulario No. 5.

En la segunda columna se incluye la unidad de medida correspondiente a cada actividad y en la tercera columna la cantidad correspondiente, medidas que deben ser totalmente concordantes con las indicadas en el Formulario No. 5.

En las columnas 4 y 5, se presenta el valor y el porcentaje de cada actividad con relación al costo total del proyecto, como resultado de la sumatoria de todas las actividades y los costos indirectos del proyecto, estos valores deben ser totalmente concordantes con los indicados en el Formulario No. 5.

En las columnas siguientes, se presentan los periodos (en meses o semanas) de acuerdo con la duración del proyecto.

### PROGRAMA VIVIENDA RURAL ANALISIS DE PRECIOS UNITARIOS

### Formulario No. 04

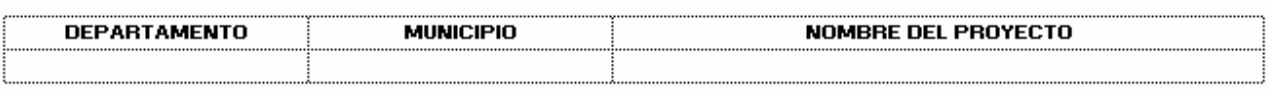

# 

UNIDAD:  $\qquad \qquad$ 

### **COSTOS DIRECTOS**

#### **1. MATERIALES**

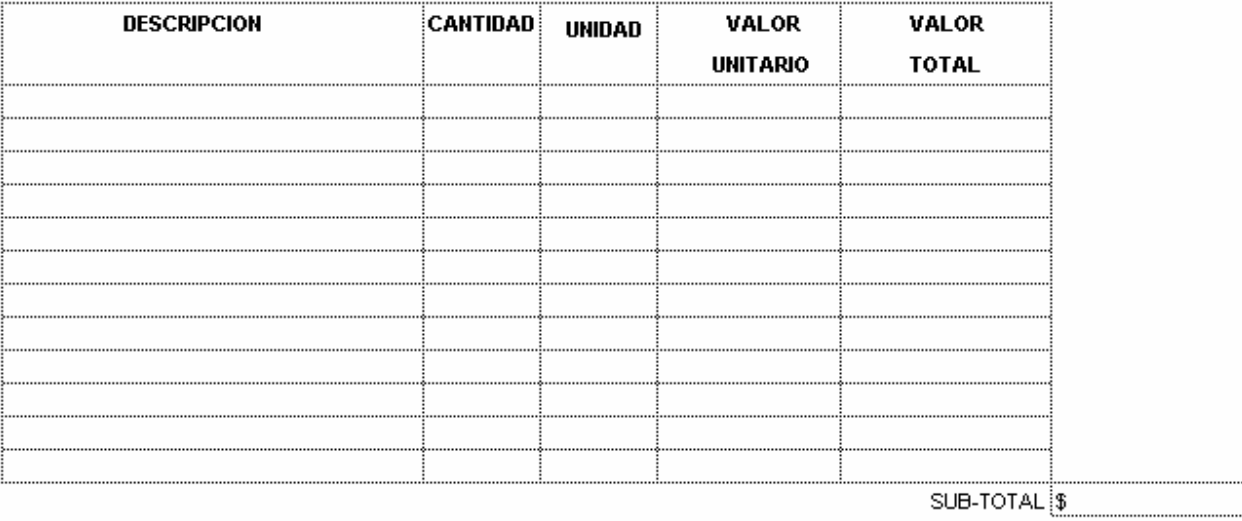

#### 2. MANO DE OBRA COMUNITARIA

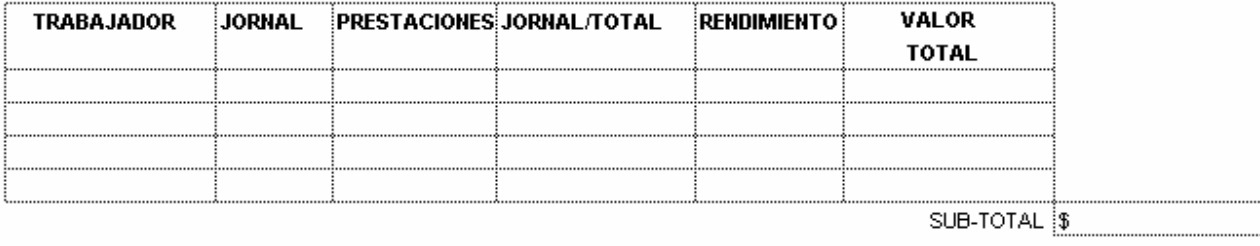

#### 3. OTRA MANO DE OBRA

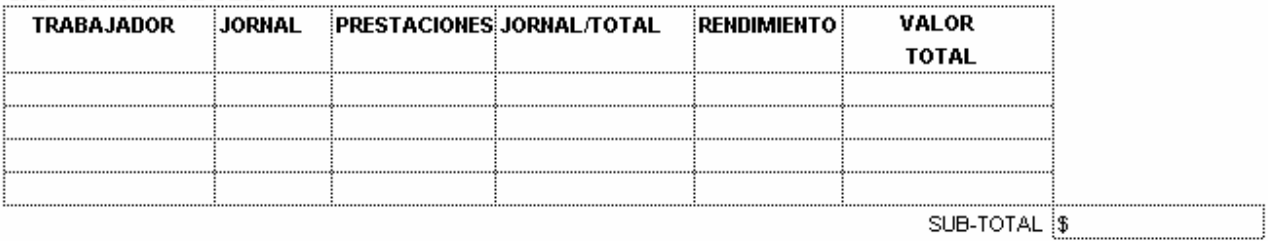

**TOTAL COSTOS DIRECTOS**  $\boxed{\$}$ 

### **INSTRUCTIVO FORMULARIO No. 04 ANALISIS DE PRECIOS UNITARIOS**

El proyecto incluirá para cada actividad el A.P.U, de tal forma que el resultado de éstos sirva para deducir los costos del Presupuesto General del Proyecto. Los A.P.U. deben ser concordantes con el tipo de proyecto. Estos valores deben ser totalmente concordantes con los indicados en el formulario No.5.

*ACTIVIDAD,* nombre de la actividad a ejecutar, tales como Replanteo, Descapote, Etc. De igual forma hay actividades que son compuestas, tales como placa de concreto, pozo séptico, etc., que deben presentar los A.P.U. simples para poder llegar al precio unitario compuesto.

*UNIDAD,* hace referencia a la unidad de medida que se utilizará para el valor total de la actividad, en este caso ya vienen predeterminadas en el software.

*1. MATERIALES,* se describirán todos los materiales a utilizar en la actividad correspondiente, discriminando la cantidad, la unidad de medida del material específico, su valor unitario y el valor total del material. Ejemplo: para calcular el valor unitario de 1 metro cúbico de concreto de 3.000 psi, entre los materiales a utilizar tenemos:

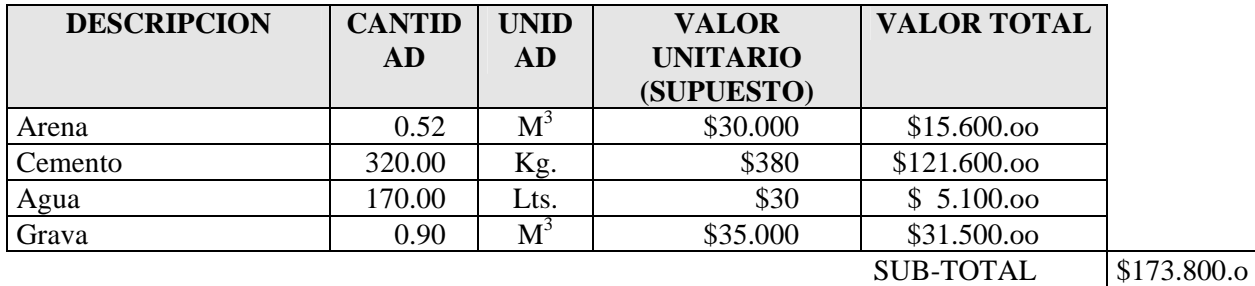

- *2. MANO DE OBRA COMUNITARIA,* se refiere a la mano de obra no calificada que requerirá la actividad y que podrá ser aportada por la comunidad.
- *3. OTRA MANO DE OBRA, s*e refiere generalmente a aquella mano de obra que no se encuentra disponible en la comunidad por su especialidad, se especificará el tipo de trabajador (maestro, topógrafo, oficial, obrero, etc.) que se requiere, el monto del jornal diario, las prestaciones sociales, el jornal total, el rendimiento del trabajador para producir la unidad del ítem o actividad y finalmente el total de la mano de obra del trabajador.

Los valores del formulario No. 4 deben ser la base para estructurar los costos del proyecto y para elaborar el formulario No. 5.

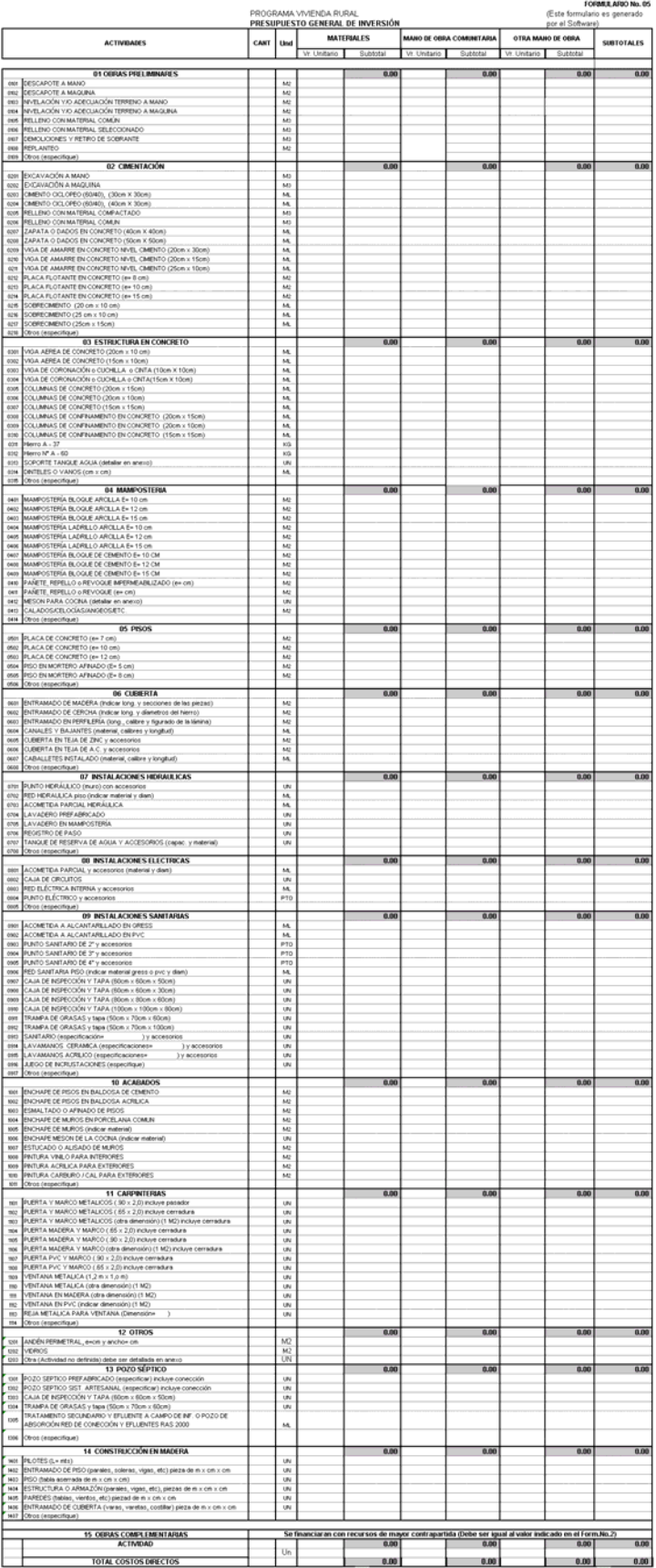

### INSTRUCTIVO FORMULARIO No. 05 PRESUPUESTO GENERAL DE INVERSIÓN **(Este formulario lo genera el software)**

El formulario recoge la información referente al presupuesto de las diferentes obras a realizar, de acuerdo con las cantidades de obra del proyecto y los A.P.U.; esta información debe ser veraz y es responsabilidad del Oferente y/o consultor transcribir dicha información tal como lo requiere el proyecto, siguiendo las instrucciones del software indicadas en el anexo No.11 de la presente Guía.

Las actividades incluirán la CANTIDAD DE OBRA DEL **TOTAL** DEL PROYECTO, unidad de medida, los valores **UNITARIOS** de los materiales y la mano de obra comunitaria que se indican en los Análisis de Precios Unitarios (Formulario 04). Por último se suman los subtotales por cada actividad del respectivo capítulo. Finalmente, obtener el total de los costos directos al sumar el valor de todas las actividades.

En el formulario se presentan las actividades más comunes para cualquier proyecto, dejándose espacio para OTROS para actividades diferentes que no se encuentren relacionadas y que deben ser descritas por el consultor. No se deben repetir actividades en un mismo capítulo dentro del proyecto, Ej. Excavación no debe aparecer dos veces en el respectivo capítulo o en otro, esto quiere decir que se indicará el total de excavación que requiere el proyecto. Si hay un aporte adicional de excavación como contrapartida de otra entidad (Municipio, Gobernación, Comunidad, Etc), el software le permitirá presentar un nuevo capítulo con la respectiva actividad.

Ahora, teniendo un proyecto para el mejoramiento de 10 viviendas, donde se requiere excavar 40 m<sup>3</sup> como total del proyecto, tendremos:

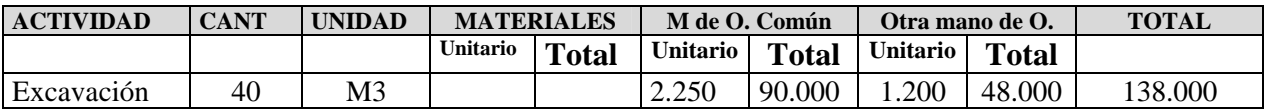

Recalcando que el Valor Unitario de los materiales, mano de obra comunitaria y otra mano de obra, se obtiene de los Análisis de Precios Unitarios.

Las actividades más comunes a tener en cuenta en este programa se deben identificar de acuerdo con el tipo de obra y a las indicadas en el formulario No. 5. Esta misma identificación debe ser la base para la programación indicada en al columna "ACTIVIDADES" del formulario 03.

### LAS ACTIVIDADES A TENER EN CUENTA PARA LA FORMULACIÓN **PROGRAMACIÓN, SON LAS INDICADAS EN EL FORMULARIO No. 5 QUE ESTÁN PREDETERMINADAS EN EL SOFTWARE SUMINISTRADO POR EL BANCO AGRARIO.**

### PROGRAMA VIVIENDA RURAL ASPECTOS AMBIENTALES Y COMUNITARIOS DEL PROYECTO

FORMULARIO No. 06

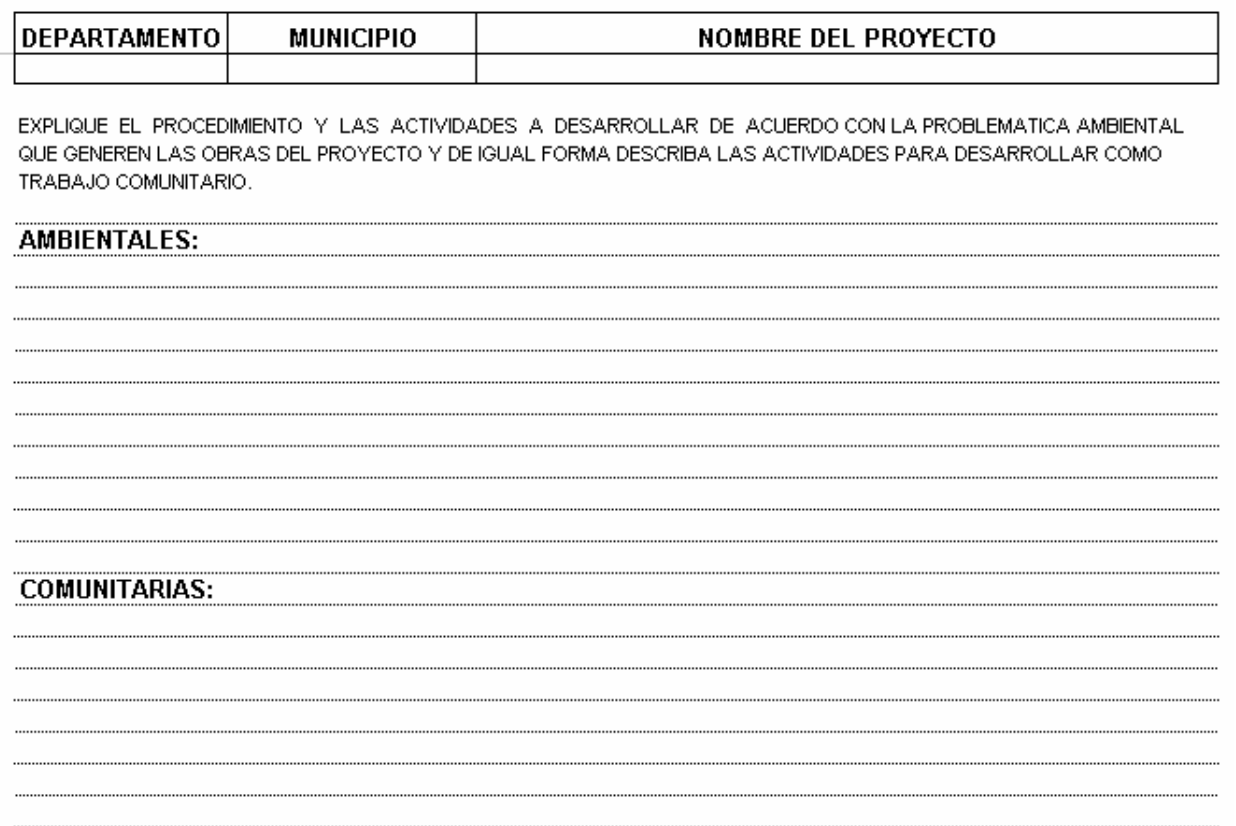

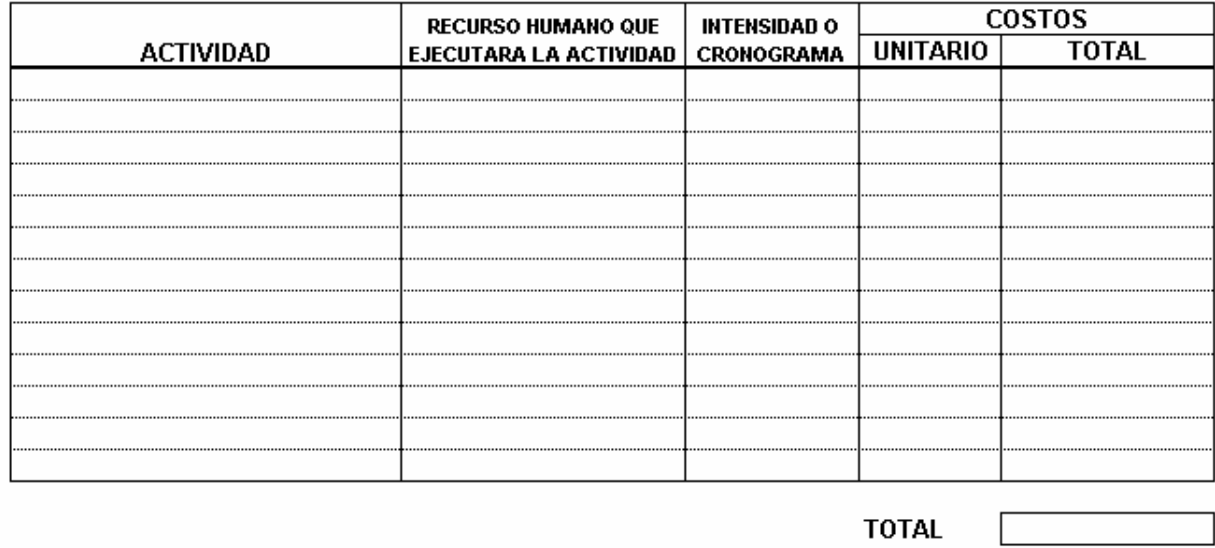

SI EL PROYECTO INCLUYE OBRAS DE MITIGACION AMBIENTAL, DEBERA INCLUIRSE ESTAS ACTIVIDADES EN EL PRESUPUESTO GENERAL DEL PROYECTO.

### INSTRUCTIVO FORMULARIO No. 06 ASPECTOS AMBIENTALES Y COMUNITARIOS DEL PROYECTO

Para diligenciar este formulario, deberá tenerse en cuenta lo dispuesto en los requisitos ambientales dependiendo del tipo de proyecto a ejecutar.

Una vez conocidos los requisitos ambientales, se explicará en el formulario las actividades a desarrollar, incluyendo los costos provenientes de estas actividades.

Se diligenciará un formulario para cada tipo de obra que contempla el programa.

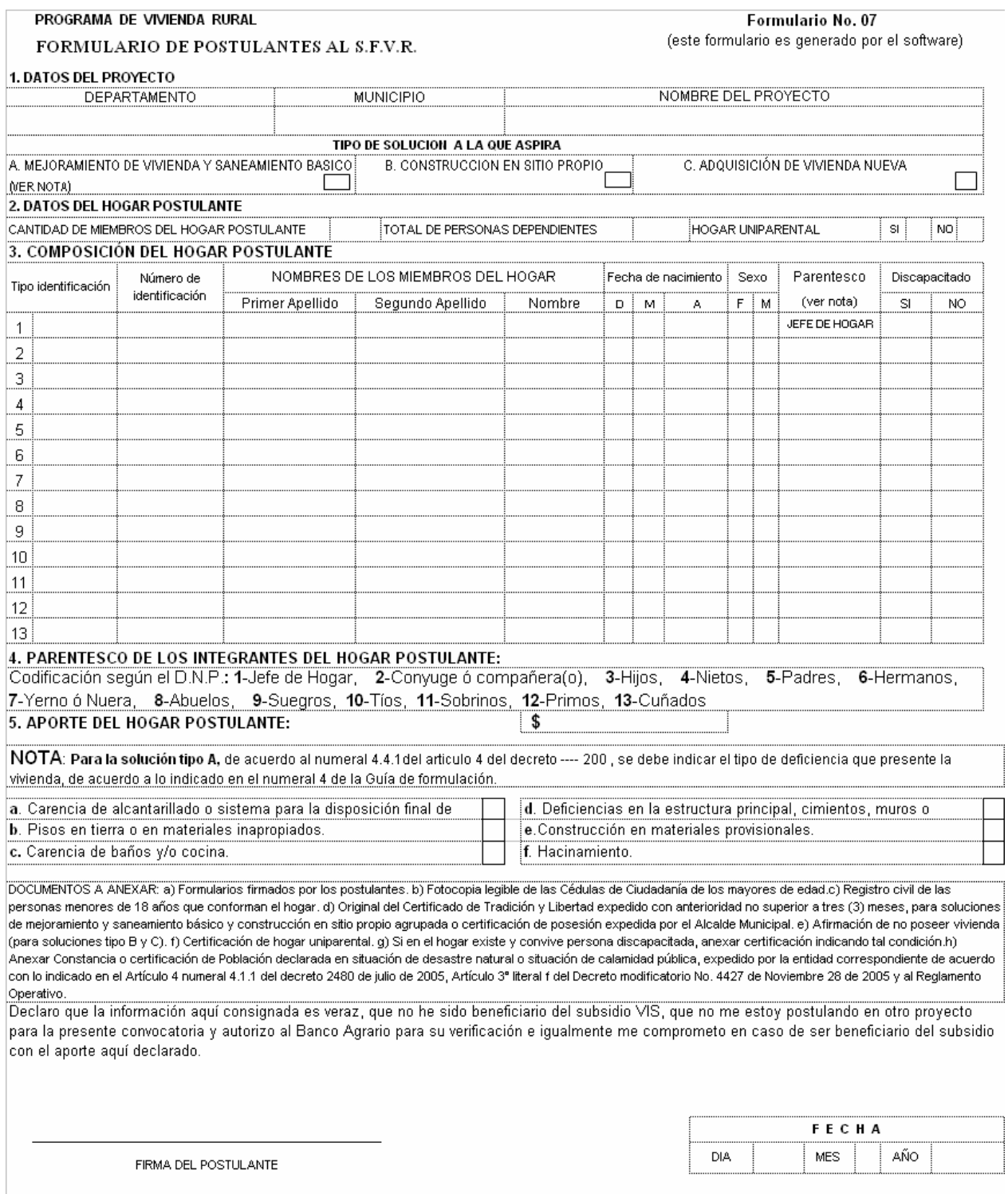

IMPORTANTE: Antes de diligenciar este formulario, favor leer las instrucciones correspondientes señaladas al respaldo del mismo.

#### **INSTRUCTIVO FORMULARIO No. 07 FORMULARIO DE POSTULANTES AL SFVR**

La información consignada en este formulario por parte del oferente será la base de la identificación y calificación del postulante.

La entidad oferente deberá realizar una preselección de los hogares con mayores carencias habitacionales para conformar el listado final de postulantes del proyecto.

Podrán ser beneficiarios del subsidio de vivienda de interés social rural los hogares postulantes que cumplan con los requisitos establecidos en las normas legales vigentes que regulan la materia

Este formulario deberá estar acompañado de los siguientes anexos según sea el caso:

- a) Formularios firmados por los postulantes.
- b) Fotocopia legible de las Cédulas de Ciudadanía de los mayores de edad.
- c) Registro civil o tarjeta de identidad de las personas menores de 18 años que conforman el hogar.
- d) Original del Certificado de tradición y libertad expedido con anterioridad no superior a tres (3) meses, para soluciones de mejoramiento y saneamiento básico y construcción en sitio propio agrupada o certificación de posesión expedida por el Alcalde Municipal.
- e) Afirmación de no poseer vivienda (para soluciones tipo B y C)
- f) Afirmación de hogar uniparental.
- g) Si en el hogar existe y convive persona discapacitada, anexar certificación indicando tal condición.
- h) Anexar Constancia o certificación de Población declarada en situación de desastre natural o situación de calamidad pública, expedido por la entidad correspondiente de acuerdo con lo indicado en el Artículo 4 numeral 4.1.1 del decreto 2480 de julio de 2005, Artículo 3° literal f del Decreto modificatorio No. 4427 de Noviembre 28 de 2005 y al Reglamento Operativo.

#### **APORTE DEL HOGAR POSTULANTE**

Los Hogares postulantes que salgan favorecidos con el S.F.V.R. deben aportar como mínimo el 10% del valor de la solución y su compromiso lo deben indicar en el formulario No. 7. Este aporte sólo podrá estar representado en mano de obra según lo indicado en el Artículo 6 del decreto 4427 de noviembre 28 de 2005 y del Reglamento Operativo del programa.

#### **NOTA: Los hogares que se postulen a una solución A deben indicar el tipo de deficiencia que presente la vivienda, de acuerdo con el numeral 4.4.1 del artículo 4 del Decreto 973 de Marzo 31 de 2005 y Decreto 4427 de noviembre 28 de 2005.**

Al final del formulario el postulante firmará, declarando que la información consignada es veraz y autoriza al Banco Agrario de Colombia para que verifique dicha información. Se anotará la fecha de diligencia del formulario. Toda la anterior información debe ser consignada en el software, además debe ser consistente con los anexos por

cuanto será la base de la calificación. Cualquier inconsistencia será responsabilidad del Oferente o responsable.

PROGRAMA VIVIENDA RURAL

FORMULARIO No. 8

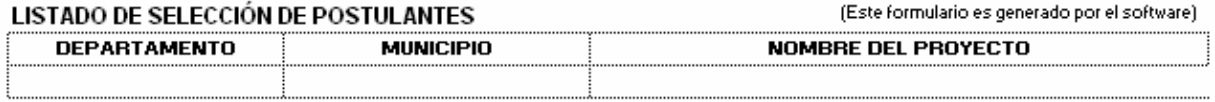

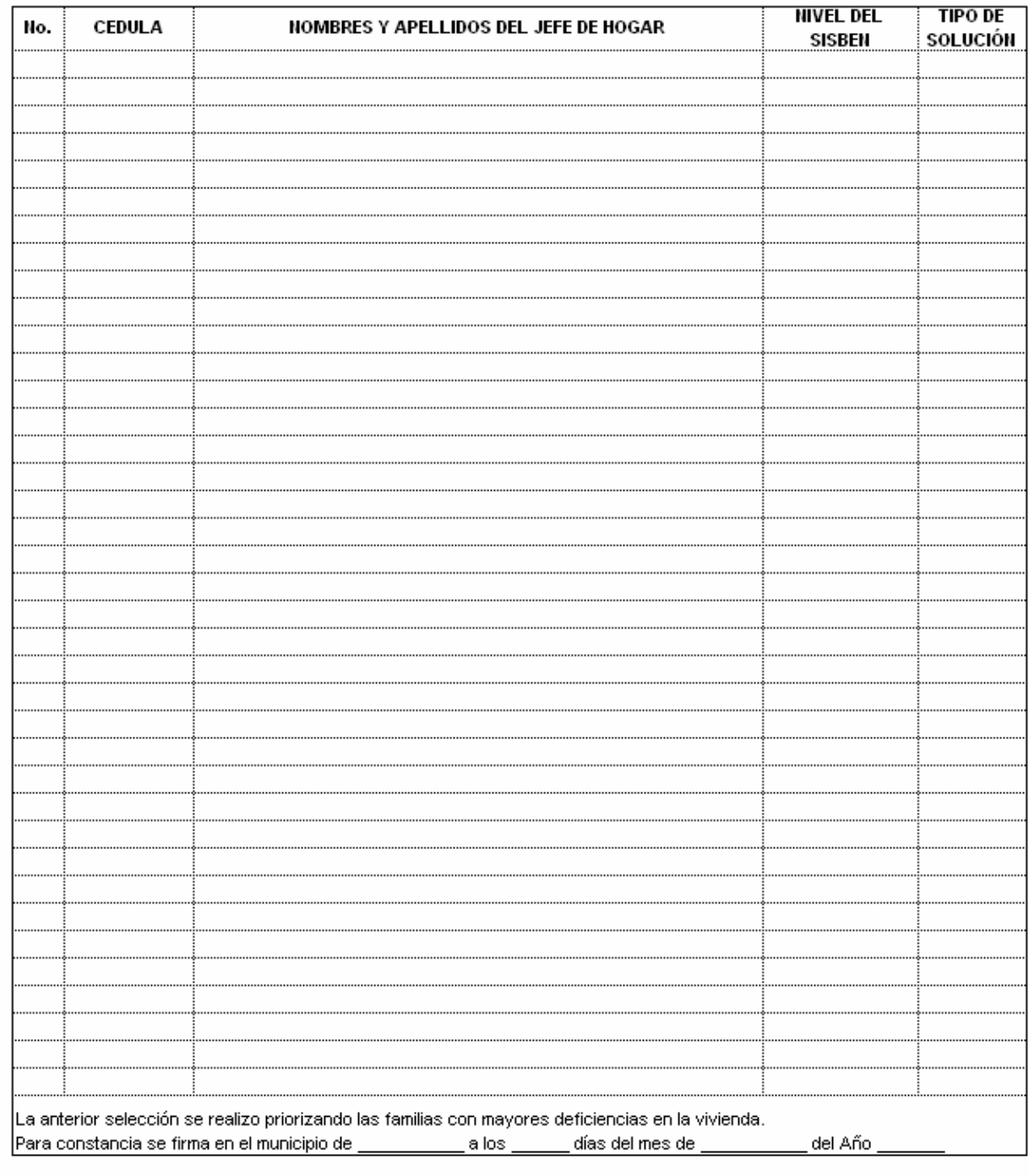

Oferente

### **INSTRUCTIVO FORMULARIO No. 08 LISTADO SELECCIÓN DE POSTULANTES (Generado por el software)**

Este formato será generado por el software, con base en la información seleccionada por el oferente. Este anexo es obligatorio adjuntarlo al proyecto final que se presentará al Banco Agrario.

### PROGRAMA VIVIENDA RURAL

#### Formulario No. 09

(Este formulario es generado por el software)

### LISTADO Y PRECIO DE LOS MATERIALES

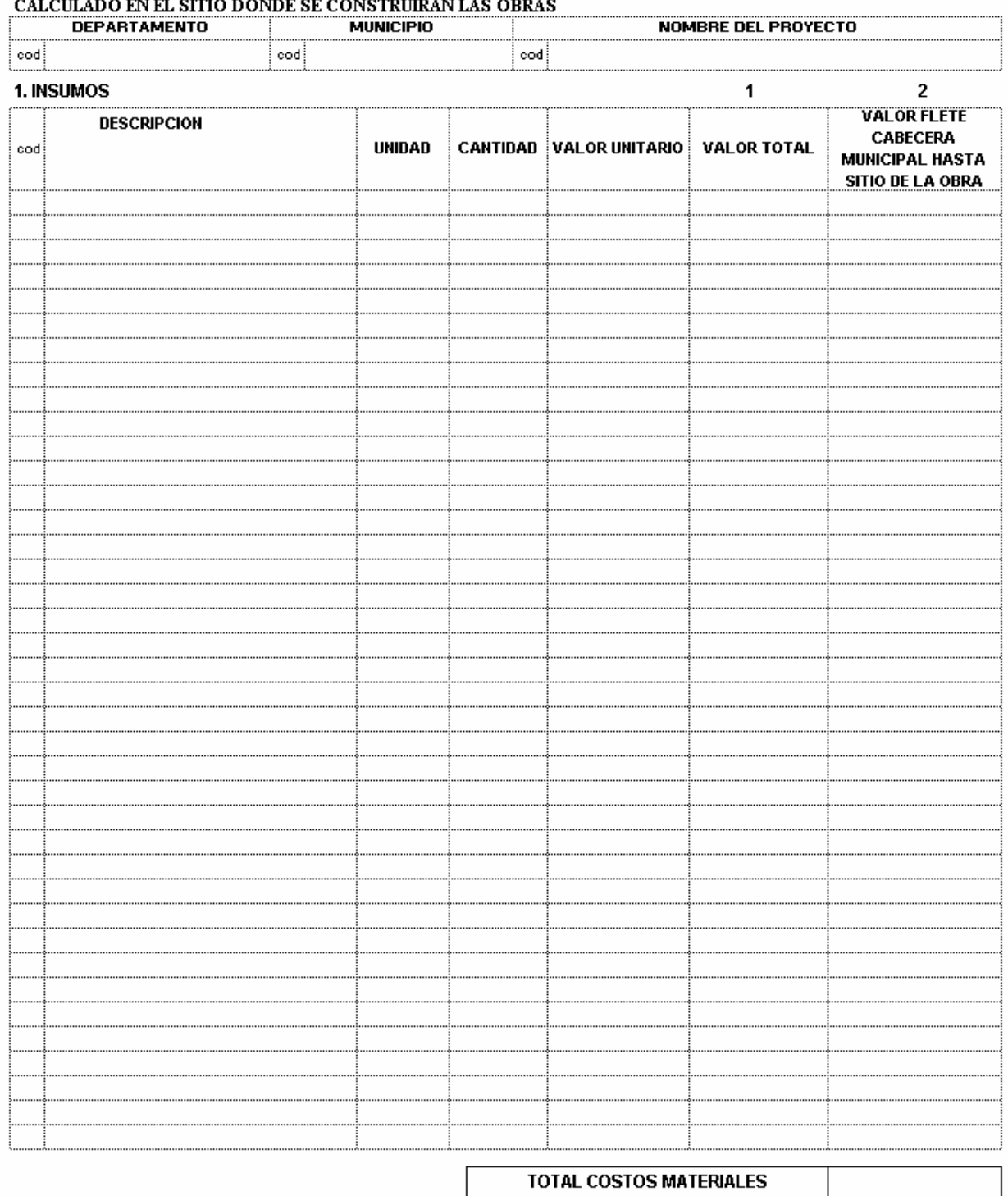

Nombre y Firma del Oferente: \_\_\_\_\_\_\_\_\_\_\_\_\_\_\_\_\_

### **INSTRUCTIVO FORMULARIO No. 09 LISTADO Y PRECIOS DE LOS MATERIALES (Generado por el software)**

- 1. INSUMOS, se describirán todos los materiales a utilizar en la ejecución del proyecto, escogiendo el insumo con su correspondiente código (de la tabla incluida en el software de este formulario), discriminando detalladamente la identificación del material o insumo, la cantidad, la unidad de medida del material específico, su valor unitario y el valor total del material necesario para ejecutar el total de la obra y calculado con todas las variables puesto en el sitio de las obras y se debe indicar en la columna 1 del presente formulario.
- 2. Como información adicional, se debe indicar en la columna 2 el costo del flete del material desde el sitio de acopio o cabecera municipal hasta el sitio de obra, (este costo de flete debe estar ya considerado en el valor total del material que se indica en la columna 1)

Para los insumos que no estén identificados en la tabla, se podrán digitar en OTROS como O1, O2, etc. Ejemplo:

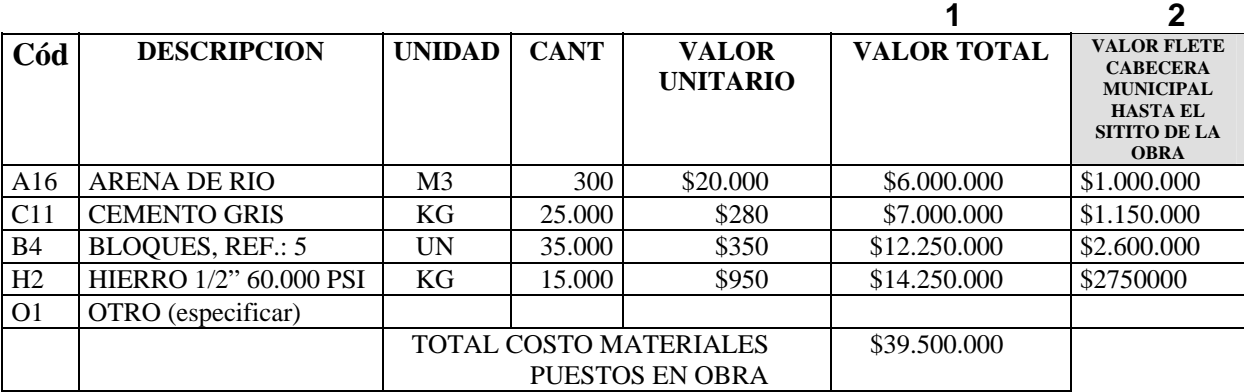

### **ANEXO 2**

### **NOMBRE DE LA FIDUCIA**

### **IDENTIFICACIÓN DE LA FIDUCIA**

### HACE CONSTAR QUE:

# NOMBRE DE LA ENTIDAD OFERENTE, (DEPARTAMENTO, MUNICIPIO) NOMBRE DEL PROYECTO, identificada con el TIPO Y NUMERO DE IDENTIFICACIÓN, se encuentra vinculado al Fondo Común Ordinario NOMBRE DEL FONDO COMUN desde el DÍA de MES de AÑO a través de Encargo Fiduciario No. NÚMERO DEL ENCARGO FIDUCIARIO, el cual refleja un saldo al DÍA de MES de AÑO de VALOR EN LETRAS Y NUMEROS.

Sobre el encargo fiduciario versa instrucción en el sentido de limitar la disposición de los recursos a una autorización por parte del Banco Agrario de Colombia.

Esta constancia se expide a los DÍA (NUMERO) días del mes de MES de AÑO.

Cordialmente,

NOMBRE Y FIRMA CARGO AUTORIZADO Nombre de la Fiduciaria

### ANEXO No. 3

### **INSTRUCTIVO PARA LA OBTENCIÓN E INSTALACIÓN DEL SOFTWARE "MÓDULO OFERENTE".**

### **1. PRESENTACIÓN, OBTENCIÓN E INSTALACIÓN DEL MÓDULO DE OFERENTES DE VIVIENDA.**

El Módulo Oferentes de Vivienda, que en adelante se denominará el Módulo, es una aplicación de computador, desarrollada en Visual Fox Pro ®, cuyo instalador está contenido en un (1) CD o en el archivo "NETSETUP", colocado en la página Web de Banagrario junto con el archivo Base\_1, el correspondiente Manual de Operación, el Reglamento Operativo del Programa y la Guía para Formulación y Presentación de Proyectos de Vivienda Rural, todo lo cual estará disponible para los Oferentes en la siguiente ruta:

Página Web de Banagrario **www.banagrario.gov.co** sección **Programa de Vivienda Rural, Convocatorias de Vivienda de Interés Social Rural, Convocatoria para Población afectada por Desastres Naturales 2008.** En esta sección se encuentran los mencionados documentos y el Instalador NETSETUP Oferente.

Estos archivos podrá bajarlos a su equipo a través de Internet, o también podrá obtenerlos en:

 $\checkmark$  La Gerencia Nacional de Vivienda Rural de Banagrario, Bogotá, calle 16 No. 6 - 66 piso 5, e-mail: gerviviendarural@bancoagrario.gov.co

El Módulo y documentos mencionados son gratuitos. No obstante, son propiedad intelectual de Banagrario S.A., y por tanto, queda prohibida su reproducción por cualquier medio, cobro para su obtención o su utilización, comercialización y utilización para fines distintos al fin particular al cual están orientados. Para obtenerlos en la Gerencia Nacional de Vivienda, usted deberá proporcionar el CD.

Por efectos prácticos y para evitar desplazamientos y costos adicionales, es recomendable que obtenga el Módulo y documentación a través de Internet, para esto siga el procedimiento descrito a continuación:

### **1.1 PROCEDIMIENTO DE DESCARGA DE ARCHIVOS DE INTERNET.**

Para bajar los archivos que se mencionaron anteriormente de la página Web de Banagrario directamente al disco duro de su computadora, siga el siguiente procedimiento, determinado para un equipo tipo PC con ratón y tarjeta fax módem, Windows 95 ® o versión superior e Internet Explorer ® Versión 4.0 o superior, instalados y que se cuente con el servicio de acceso a Internet:

- $\checkmark$  En el disco C cree la carpeta **basesvisr200806**
- 9 Efectúe el procedimiento de conexión a Internet en el equipo en que se encuentre (asegúrese que tiene la conexión telefónica y cuenta con un proveedor de acceso quien habrá definido este procedimiento).
- 9 Ejecute el programa Internet Explorer ®.
- $\checkmark$  En la pantalla Microsoft Internet Explorer®, en la casilla Dirección ingrese la siguiente dirección: **www.banagrario.gov.co** y oprima la tecla **Enter**.
- 9 Cuando entre a la mencionada página de Banagrario, de clic en el enlace **Programa de Vivienda Rural,** en la lista que se despliega de clic en **Convocatorias de Vivienda de Interés Social Rural,** luego de clic en el enlace **Convocatoria para Población afectada por Desastres Naturales 2008.**

Ubíquese en el numeral 2, **Instalador del Módulo Oferente Junio 2008** y dé clic sobre el enlace **Instalador único NETSETUP Oferente Ver**, en la ventana que aparece dé clic sobre el botón **Guardar**. Aparece la ventana **Guardar como**, en esta ventana escoja el disco C, para descargar el archivo. Espere hasta que aparezca el mensaje de **Descarga Completa**, que le indica que el archivo ya ha sido bajado a la unidad seleccionada. Verifique que en esta unidad haya quedado el archivo **NETSETUP\_Oferente\_Versión….zip**

El módulo Oferente requiere el archivo Base\_1 para operar correctamente.

9 Para obtener el archivo especial **Base1\_200806.zip,** ubíquese en **el numeral 3.1, Archivos Especiales** y dé clic sobre el enlace **Base1\_200806.zip,** dé clic en el botón **Guardar.** Aparece la ventana **Guardar como,** en esta ventana escoja la carpeta **C:\basesvisr200806,** para descargar el archivo. Espere hasta que aparezca el mensaje de **Descarga Completa,** que le indica que el archivo ya ha sido bajado a la unidad y carpeta seleccionada. Verifique que en esta carpeta haya quedado el archivo **Base1\_200806.zip**

### **1.2. PROCEDIMIENTO DE INSTALACIÓN DEL MÓDULO OFERENTE.**

Para la instalación y operación de este Módulo, Usted requiere disponer de una computadora tipo PC, con procesador 486 o superior, unidad de disquete de 3 ½, Unidad de CD ROM, Memoria RAM de mínimo 128 MB, Disco duro con capacidad disponible de por lo menos 500 MB, Ratón, Teclado, Pantalla, Impresora, Fax Módem y Sistema Operativo Windows 98 ® o versión superior (no compatible con Windows Vista). Tenga en cuenta que si el Sistema Operativo es Windows XP ®, para instalar el Módulo debe iniciar sesión como usuario administrador. Asegúrese que en su equipo tiene instalado el programa WinZip ®; si no lo tiene instalado, puede descargarlo de Internet en la siguiente dirección: www.winzip.com. El Módulo se instala de manera estándar en la Unidad C en la carpeta **Oferente200806** (no cambie la unidad ni la carpeta de instalación del Módulo), con sus correspondientes carpetas y el aplicativo **OFER0806.EXE**, al seguir el procedimiento siguiente:

En el disco C, ubique el archivo que descargó, **NETSETUP\_Oferente\_Versión….zip,** dé clic derecho sobre éste archivo. En la lista que aparece seleccione Win Zip. Dé clic sobre la opción **Extract to Here.** Espere a que el proceso termine y verifique que en esta unidad se creó la carpeta **NETSETUP,** dentro de ésta carpeta ubique el archivo **Instalar.exe** y dé doble clic sobre el para iniciar el asistente de instalación Siga las instrucciones que le va mostrando el programa instalador y dé clic o Enter sobre los botones Aceptar o Continuar, en todos los mensajes que aparezcan hasta la finalización del proceso de instalación. (Cuando aparezca la pantalla titulada **«Instalación de Vivienda Rural - Módulo OFERENTE»**, dé clic sobre el botón que tiene el ícono de un computador).

Si va a instalar desde el CD: inserte el CD en la unidad correspondiente, ingrese a la carpeta **Instalador\_NETSETUP\_Oferente\_Versión…** dentro de ésta carpeta ubique el archivo **Instalar.exe** y dé doble clic sobre este archivo para iniciar el asistente de instalación Siga las instrucciones que le va mostrando el programa instalador y dé clic o Enter sobre los botones **Aceptar** o **Continuar** en todos los mensajes que aparezcan hasta la finalización del proceso de instalación. (Cuando aparezca la pantalla titulada **«Instalación de Vivienda Rural - Módulo OFERENTE»,** dé clic sobre el botón que tiene el ícono de un computador).

Al finalizar, el programa instalador muestra el siguiente mensaje: **«La Aplicación Vivienda Rural Módulo OFERENTE instalar ha finalizado satisfactoriamente»**, con el que se indica que la instalación ha sido satisfactoria y que el módulo está listo en su computadora para ser ejecutado. Conserve el CD o los archivos de instalación, los puede requerir para solución de problemas que se le puedan presentar en la operación del Módulo.

### **1.3 SOLUCIÓN DE PROBLEMAS EN LA INSTALACIÓN DEL MÓDULO.**

Es posible que en el proceso de instalación del Módulo se le presenten mensajes relacionados con la no existencia de un archivo, o que no pueda leerlo. En estos mensajes dé clic sobre el botón **Reintentar**. Si el proceso de instalación no continúa, entonces dé clic sobre el botón **Cancelar** y salga del proceso de instalación respondiendo **Si** o **Aceptar** a los mensajes que se le presenten. Reintente la instalación y si el problema persiste, obtenga nuevamente los instaladores del Módulo.

### ANEXO No.4

### PROFORMA DE CERTIFICACION PARA PROYECTOS DE POBLACION DECLARADA EN SITUACIÓN DE DESASTRE

#### PROFORMA POBLACIÓN DECLARADA EN SITUACIÓN DE DESASTRE CERTIFICACIÓN DE LOS PROYECTOS DE VIVIENDA DE INTERÉS SOCIAL RURAL

El suscrito Coordinador Regional del Comité de Prevención y Atención de Desastres ------

——————————————————————————————————————————————— ———————certifica que el siguiente listado de Jefes de Hogar con su correspondiente identificación, postulantes en el proyecto de vivienda de interés social rural denominado — ———————————————————————————————————————————————

————————————presentado por la Entidad Oferente ————————————————————

——————————————————————————————————————————————— —, perdieron sus vivienda o ésta fue afectada por desastre natural en el municipio de —————————— ——.

Nombres y Apellidos Jefe Hogar Postulante Cedula de Ciudadanía

Coordinador Regional del Comité de Prevención y Atención de Desastres: ————— Firma:-Cédula de Ciudadanía No.

Nombre Representante Legal Gremio Firma

Cédula de Ciudadanía No.

La presente certificación se expide en ————————————————————————— a los — días del mes de —————del año ————, con destino al Banco Agrario, como anexo del proyecto de vivienda antes mencionado.

### ANEXO 5

#### **CARTA DE COMPROMISO DEL OFERENTE PARA ACOGERSE AL SUMINISTRO DE MATERIALES MEDIANTE EL BANCO VIARTUAL DE MATERIALES NACIONAL RURAL (BVMNR)**

Señores **BANCO AGRARIO DE COLOMBIA S.A.**  Ciudad.

### **REF: COMPROMISO DE ADQUIRIR LOS INSUMOS DE CONSTRUCCION A TRAVES DEL BANCO VIRTUAL DE MATERIALES NACIONAL RURAL.**

Yo \_\_\_\_\_\_\_\_\_\_\_\_\_\_\_\_\_\_\_\_\_\_\_\_\_\_\_\_\_\_\_\_, mayor de edad, identificado con la cédula de ciudadanía No. \_\_\_\_\_\_\_\_\_\_\_\_ de \_\_\_\_\_\_\_\_\_\_\_\_, en mi calidad de Representante Legal de la Entidad Oferente del proyecto denominado \_\_\_\_\_\_\_\_\_\_\_\_\_\_\_\_\_, ubicado en el Municipio de \_\_\_\_\_\_\_\_\_\_\_\_\_, Departamento \_\_\_\_\_\_\_\_\_\_\_\_\_\_\_\_, manifiesto el compromiso de adquirir los insumos de construcción a través del Banco Virtual de Materiales Nacional Rural siempre que el precio ofrecido por este sea menor al formulado en el proyecto y autorizo al Banco a girar los recursos del subsidio correspondientes a los mismos directamente al respectivo proveedor

Lo anterior, de conformidad a lo establecido en el numeral 10 del artículo 1 del Decreto 4545 del 26 de diciembre de 2006.

Atentamente,

**\_\_\_\_\_\_\_\_\_\_\_\_\_\_\_\_\_\_\_\_\_\_\_\_\_\_\_\_\_\_ Represente Legal Entidad Oferente** 

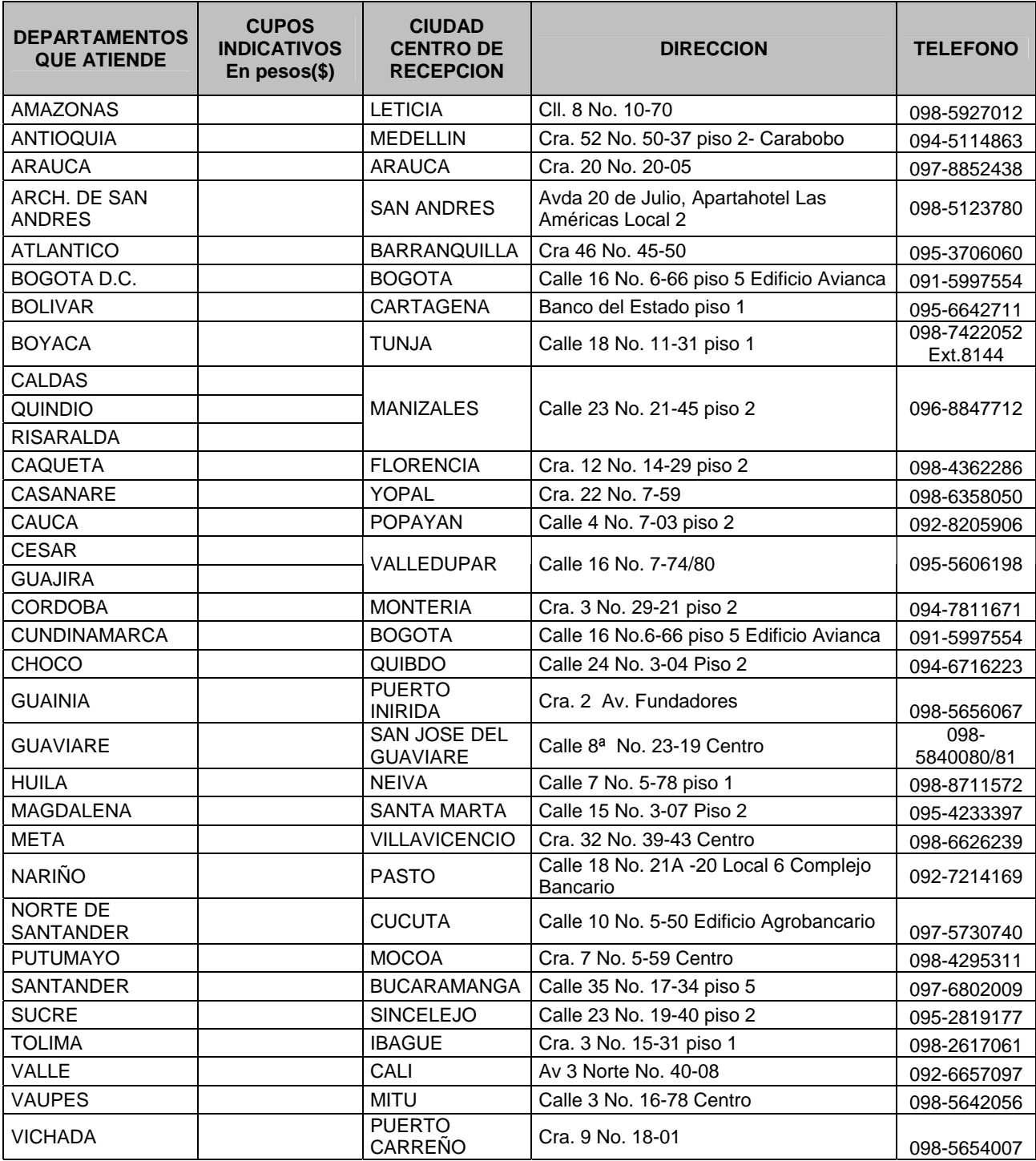

### **XI. COORDINACIONES GERENCIA DE VIVIENDA A NIVEL REGIONAL**